### МИНИСТЕРСТВО НАУКИ И ВЫСШЕГО ОБРАЗОВАНИЯ РОССИЙСКОЙ ФЕДЕРАЦИИ федеральное государственное бюджетное образовательное учреждение высшего образования «Тольяттинский государственный университет»

### Институт машиностроения

(наименование института полностью)

Кафедра «Оборудование и технологии машиностроительного производства» (наименование)

15.03.05 «Конструкторско-технологическое обеспечение

машиностроительных производств»

(код и наименование направления подготовки, специальности)

Технология машиностроения

(направленность (профиль)/ специализация)

## **ВЫПУСКНАЯ КВАЛИФИКАЦИОННАЯ РАБОТА (БАКАЛАВРСКАЯ РАБОТА)**

на тему Технологический процесс изготовления направляющей втулки гидравлического привода станка

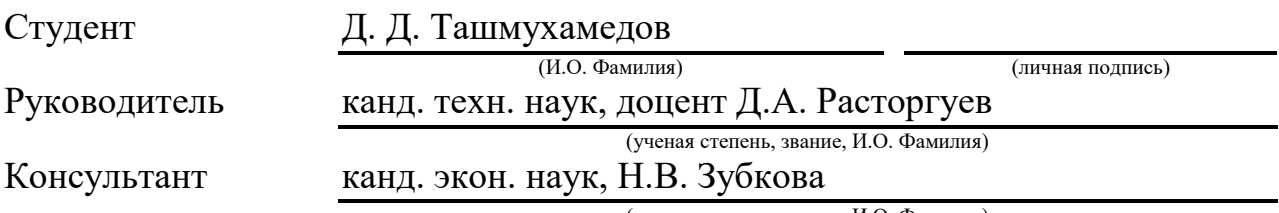

(ученая степень, звание, И.О. Фамилия)

Тольятти 2021

#### **Аннотация**

В выпускной работе проектируется технология изготовления направляющей втулки, которая используется для двух целей: создания герметичной зоны, куда подается давление, а также для направления штока, который выполняет собственно закрепление заготовки за счет своего продольного движения. Данная деталь отличается большим количеством точных сопрягаемых цилиндрических поверхностей, как внутренних, так и наружных. Поэтому требования к этим поверхностям очень высокие, а это требует использования много переходной обработки, включая методы обеспечения высокой точности типа тонкого точения или растачивания, шлифования. В работе рассматривается технология изготовления направляющей втулки, которая является одновременно крышкой, которая создает герметичную рабочую зону, куда подается давление через соответствующее коническое резьбовое отверстие, куда вкручивается штуцер. Для условий определенных заданием объем выпуска составляет 500 деталей в год. С учетом технических требований, назначенных по заданной схеме приспособления, определяется тип производства – среднесерийный. С учетом этого типа производства выбирается исходная заготовка, производится ее проектирование с учетом полученных результатов, выбираются технологические переходы по обработке всех поверхностей заготовки. Далее эти переходы на основе базового технологического процесса объединяются в соответствующие операции. Элементы технологического оснащения выбираются для всех операций. Для выбранной высокоточной ответственной лимитирующей операции приведен расчет режимов резания и штучного времени. В конструкторском разделе работы проведено проектирование патрона для токарной обработки и комбинированного инструмента, связанного с лимитирующими переходами и операцией. Также выполняются мероприятия по охране окружающей среды и защите рабочих.

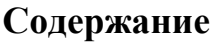

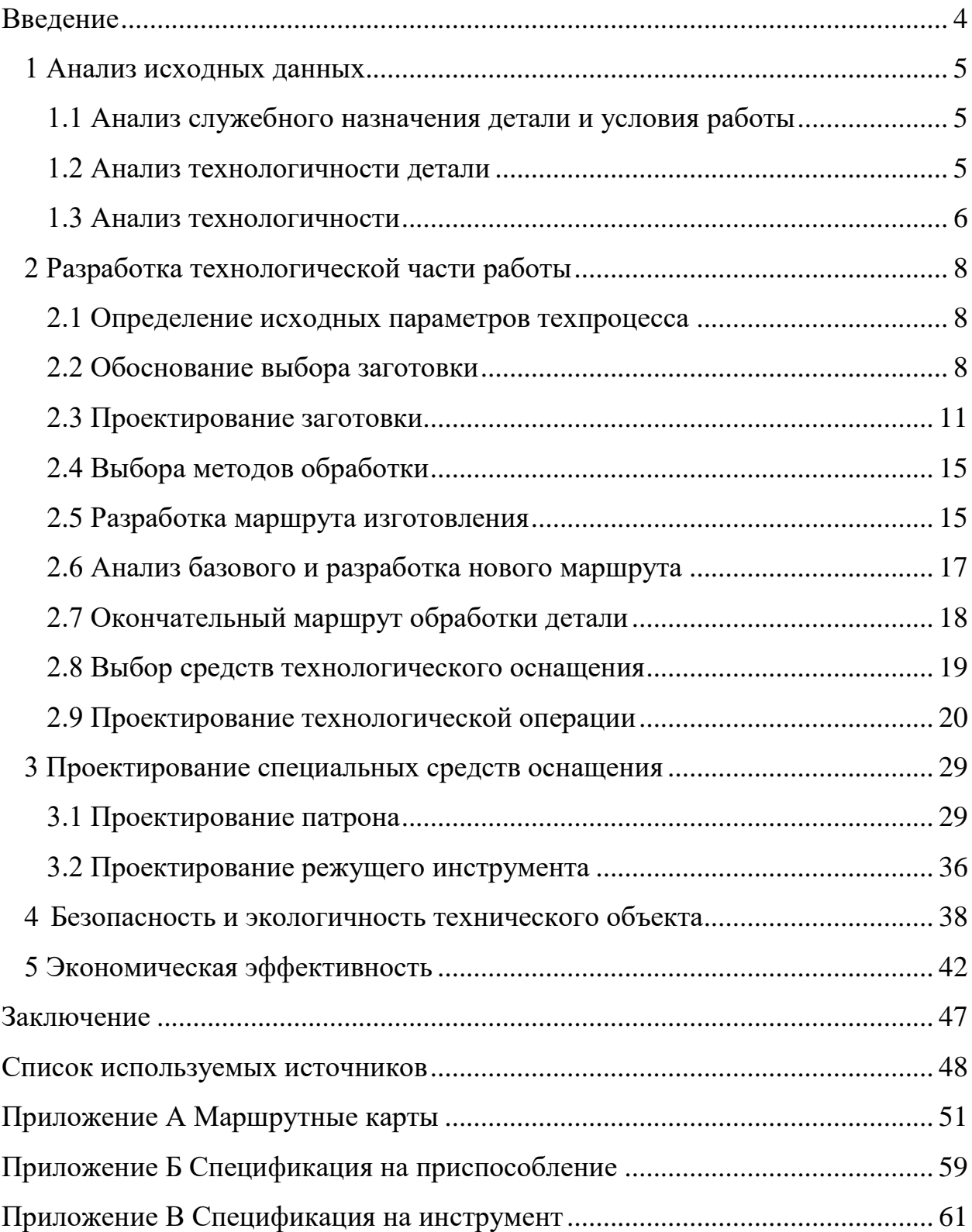

#### **Введение**

<span id="page-3-0"></span>Современное машиностроение невозможно без использования различных зажимных устройств. Они необходимы для фиксации заготовок обрабатываемых на станках, а также и фиксации режущего инструмента. Одним из основных элементов таких станочных приспособлений является силовой привод. Он может быть пневматическим, гидравлическим, электромеханическим или ручным. В условиях современного производства, конечно, наиболее предпочтительно использование различных автоматизированных приводов, которые позволяют снизить время закрепления или раскрепления заготовки, повысить стабильность силы закрепления, что положительно сказывается на точности обработки. Современные механообрабатывающие производства широко используют автоматизированные станки с ЧПУ. Данный тип станков обладает повышенными эксплуатационными характеристиками, такими как виброустойчивость, жесткость, способность компенсировать температурные деформации и вибрации, а также обеспечивает интенсивные режимы резания по скоростям и подачам. Возможна обработка деталей на скоростях резания порядка несколько сот метров в минуту. Это требует использования соответствующего режущего инструмента и инструментальных материалов режущих частей. Их изготавливают с различными многослойными покрытиями, а геометрия режущих частей оптимизирована под соответствующие условия обработки. Эффективность работы технологических устройств с автоматизированными механизированными приводами определяется правильностью конструирования и обоснованностью назначенных требований на две соприкасающиеся детали направляющий элемент втулка гильзы цилиндра и штоковая и поршневая часть. От того, насколько правильно выбран и обеспечен зазор, будет зависеть надежность работы силового привода, утечки рабочей среды, стабильность создаваемого усилия закрепления.

### <span id="page-4-0"></span>**1 Анализ исходных данных**

### <span id="page-4-1"></span>**1.1 Анализ служебного назначения детали и условия работы**

Деталь втулка направляющая входит в конструкцию гидравлического привода, предназначенного для закрепления заготовки за счет перемещения штока с прижимом [2].

Крышка - втулка выполняет функции также корпусной детали, так как на нее еще дополнительно одевается опорный фланец для базирования заготовки. Сама деталь крепится к корпусу силового привода при помощи четырех винтов. В резьбовое коническое отверстие вкручивается штуцер для подачи рабочего давления через систему внутренних каналов. Имеет центральное направляющее отверстие, а также наружные базовые поверхности для сопряжения с силовым цилиндром и базовой плитой. Предусматриваются наружные и внутренние кольцевые канавки для установки уплотняющих элементов.

Данная деталь работает в условиях значительных статических и динамических нагрузок, а также в условиях значительного трения.

### <span id="page-4-2"></span>**1.2 Анализ технологичности детали**

Втулка изготавливается из стали 35ХМ по ГОСТ7374-85 (таблица 1). Ее физико-механические свойства приведены по [7] в таблице 2.

Таблица 1 - Массовая доля элементов, %

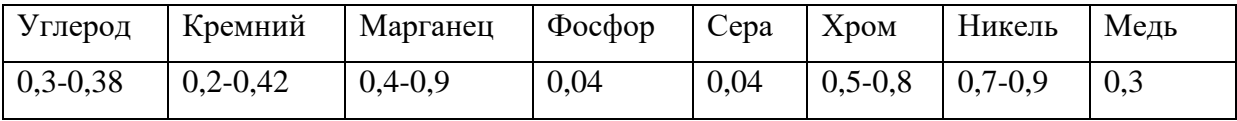

Для обеспечения износостойкости твердость материала необходимо обеспечивать на высоком уровне. Для этого используется термообработка закалка до HRC 28..30 единиц.

Материал не дефицитный и технологичный по обрабатываемости, как резанием, так и давлением.

Таблица 2- Физико-механические свойства материала

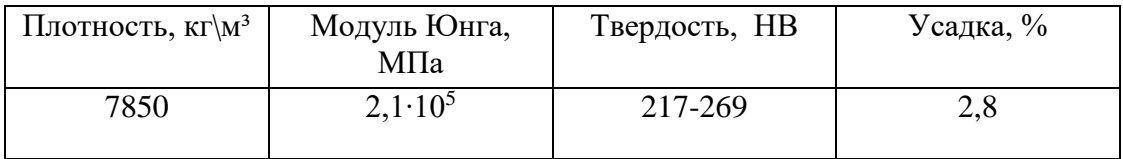

### <span id="page-5-0"></span>**1.3 Анализ технологичности**

С учетом конфигурации, данную деталь можно получить как ковкой, так и из проката. Но, для проката получается коэффициент использования материала очень маленький, а объем механической работы увеличивается значительно.

Простая деталь по конфигурации относится к категории типа диск. К элементам не технологичности можно отнести наличие трех поверхностей цилиндрических: две наружные и одна внутренняя, которые изготавливаются с высокой степенью точности (6 квалитет и шероховатость Ra 0,8 мкм). Также обработка сверлением ступенчатого отверстия сложной конфигурации под резьбовой элемент.

Конструкторские элементы стандартизированные и унифицированные. Доступность обеспечивается и инструментальная и средств контроля, а также обеспечивается выход инструмента, кроме внутреннего ступенчатого отверстия. Везде обеспечивается невысокая протяженность поверхностей.

Установка заготовки может производиться по типовой схеме для деталей типа диска при зажиме, как по наружной, так и по внутренней поверхностям в различных зажимных приспособлениях.

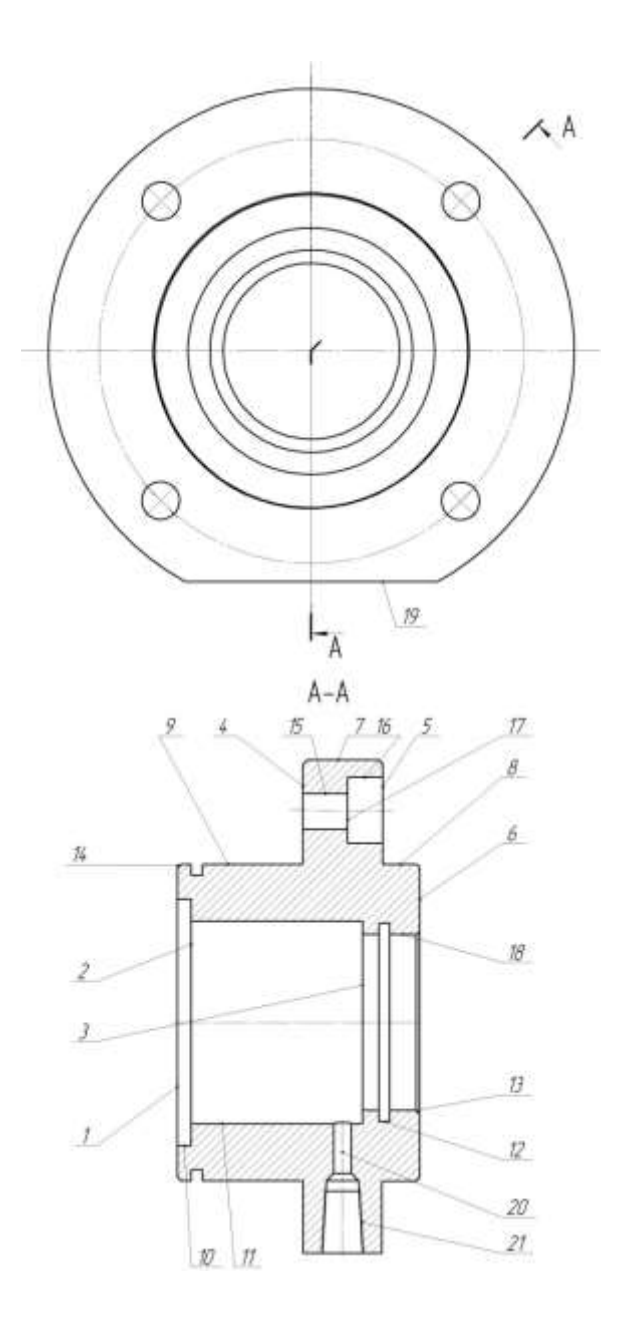

Рисунок 1 – Эскиз втулки

В целом деталь является технологичной.

Выводу по разделу

Выполнен анализ исходных данных с описанием условий работы и назначением детали - втулки, а также проведен анализ ее технологичности.

### <span id="page-7-0"></span>**2 Разработка технологической части работы**

### <span id="page-7-1"></span>**2.1 Определение исходных параметров техпроцесса**

С учетом заданного объема выпуска (500 деталей в год) и массе втулки 2,5 кг по [12] тип производства - среднесерийный.

Типовые характеристики этого типа производства [21]: оборудование универсальное с ЧПУ и специализированное и расставлено по ходу технологического процесса, оснащение и универсальное и специализированное.

При проектировании технологического процесса используются методики и с табличными данными (припуски, режимы резания, нормы времени) и аналитические. Документацию представляем в маршрутно операционном виде.

### <span id="page-7-2"></span>**2.2 Обоснование выбора заготовки**

Как уже было сказано в разделе 1 заготовку втулки можно получить из заготовок типа поковка или прокат. Форма поверхностей будет у проката предельно простая – цилиндр. Для штамповки наружные напуски по шейкам будут отсутствовать.

Также в штамповке можно сделать центральное отверстие, что значительно снизит коэффициент использования материала  $K_M$ :

$$
K_M = \frac{Q_{\partial}}{Q_s} = \frac{2.5}{5} = 0.5, \tag{1}
$$

где  $Q_{\partial}$  – масса детали, кг;

 $Q_3$  – масса заготовки, кг.

Для проката

$$
K_M = \frac{2.5}{5} = 0.5.
$$

Эскизы заготовок приведены на рисунке 2.

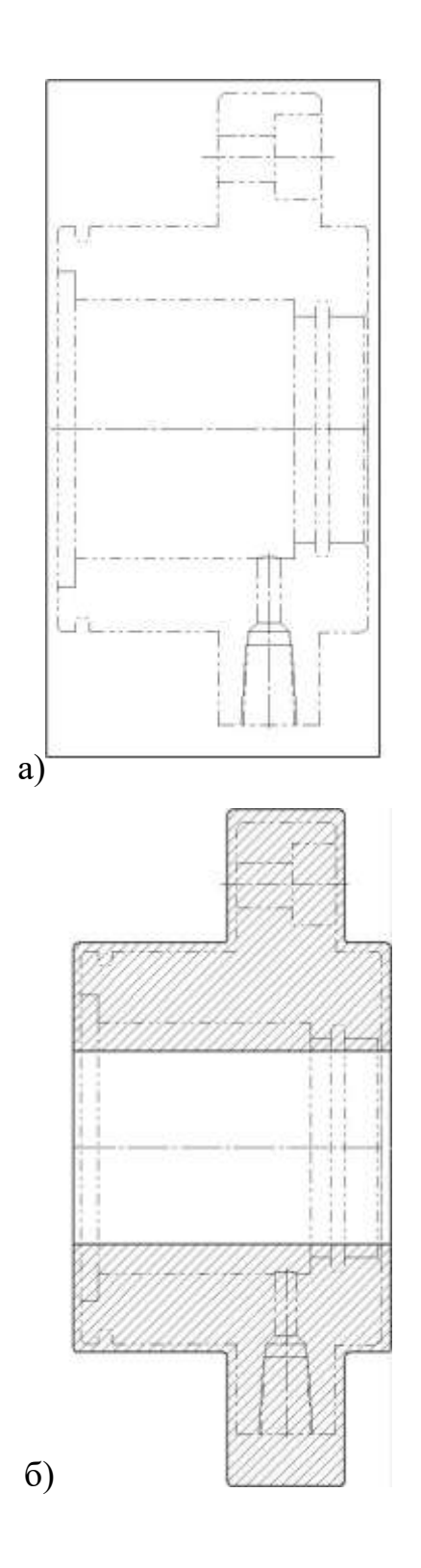

Рисунок 2 – Эскизы заготовок: а – прокат; б - штамповка

Для штамповки масса определяется по поправочному коэффициенту из ГОСТ 7505-89 по приложению 1 [11]. Тогда

$$
K_M = \frac{2.5}{3.2} = 0.78.
$$

Для сравнения определим технологическую себестоимость  $C_{\tau}$ заготовки для двух способов. Общая стоимость

$$
C_T = C_{3AT} \cdot Q + C_{MEX} (Q - q) - C_{OTX} (Q - q), \qquad (2)
$$

где *СЗАГ* – удельная стоимость заготовки, руб./кг;

 *СМЕХ –* удельная стоимость механической обработки, руб./кг; *СОТХ* - цена отходов, руб./кг.

Все данные для расчетов берутся по [11]. «Удельные затраты на обработку:

$$
C_{\text{MEX}} = C_c + E_{\text{H}} \cdot C_{\text{K}},\tag{3}
$$

где *С<sup>с</sup>* - текущие затраты, руб./кг;

*С<sup>к</sup>* - капитальные затраты, руб./кг;

 $E_H$  - коэффициент эффективности капитальных вложений,  $E_H$ =0,15.

Для станкостроения примем *Сс*=3,56 и *Ск*=10,35 руб/кг» [11].

 $C_{MEX} = 3,26 + 0,15 \cdot 10,35 = 1,9 \text{ py6/kr.}$ 

Стоимость проката:

$$
C_{\beta A\Gamma} = C_{\Gamma\Gamma} \cdot h_{\phi},\tag{4}
$$

где *СПР -* цена материала, руб.;

 $h_{\phi}$  - коэффициент формы прутка,  $h_{\phi}$ =1.

 $C_{3AT} = 20,14 \cdot 1 = 20,14 \text{ py6}.$ 

Для штамповки:

$$
C_{3AT} = C_{LIT} \cdot h_T \cdot h_C \cdot h_B \cdot h_M \cdot h_T, \qquad (5)
$$

«где *СШТ* - стоимость штампованных заготовок, руб.;

 $h_T$ ,  $h_C$ ,  $h_B$ ,  $h_M$ ,  $h_{II}$  - коэффициенты, зависящие от класса точности, массы, группы сложности, марки материала и объема производства заготовок» [11].

Коэффициента  $h_T$  принимают для 2-ого класса точности (Т4) - 1,00.

От марки материала35ХМ коэффициент *hM*=1,18.

Коэффициент сложности с учетом 35ХМ и до 5 кг массы штамповки равен 0,87. Остальные коэффициенты равны 1,0.

 $C_{3AT} = 38,26 \cdot 1 \cdot 0,87 \cdot 1,18 \cdot 1 \cdot 1 = 39,3 \text{ py6}.$ 

Тогда общая стоимость проката

 $C_T = 20,14 \cdot 5 + 1,9(5 - 2,5) - 1,4(5 - 2,5) = 102$  pyo.

Для штамповки

 $C_T = 39,3.3,2 + 1,9(3,2 - 2,5) - 1,4(3,2 - 2,5) = 153,6$  pyo.

С учетом полученных результатов имеем, что более выгодным является использование проката. Это позволяет значительно сократить стоимость (на треть по сравнению со штамповкой), но увеличивается расход материалов и повышается доля механической обработки, что также снизит производительность изготовления данной детали.

### <span id="page-10-0"></span>**2.3 Проектирование заготовки**

С учетом серийного типа производства, формы и массы заготовки, выбираем нормальной точности прокат [11].

Расчет размеров и припусков для втулки ведем для двух типов поверхностей – наружной свободной цилиндрической формы с лыской и торцами [10].

Переходы по обработке шейки диаметром 238 мм состоят из выполнения двух переходов точения по очереди – чернового и чистового.

По [10] припуск на черновое точение 2,4 мм на диаметр (на сторону 1,7 мм), на чистовое 0,45 мм (на сторону около 0,23 мм). Суммируя получаем почти 3 мм. Тогда диаметр проката 241 мм. Стандартное значение ближайшее 250 мм. Допуски на размер проката: верхнее отклонение – 1,2 мм, нижнее  $-3$  мм.

На торцы для черновой подрезки точением 2,3 мм, чистовая подрезка – 1,3 мм, шлифование – 0,5 мм.

По формуле определяем минимальные припуски на каждый переход на посадочное направляющее отверстие с учетом трех переходов – растачивания чернового и чистового, внутреннего шлифования с учетом шероховатости обрабатываемой поверхности, дефектного слоя, пространственных отклонений

$$
2Z_{i_{\min}} = 2(Rz_{i-1} + T_{i-1} + \sqrt{\rho_{i-1}^2 + \varepsilon_i^2}),
$$
\n(6)

где  $\mathit{Rz}_{i-1}$  - шероховатость поверхности на предыдущем переходе, мкм;

*Ti*<sup>1</sup> - дефектный слой, мкм;

 $\rho_{3}$  - пространственные отклонения, мкм;

*i* -погрешность установки на данном переходе, мкм.

Пространственные отклонения суммируются из коробления:

$$
\rho_3 = \rho_{\kappa_{op}},\tag{7}
$$

где  $\rho_{\text{kop}}$  – коробление проката, мкм.

Коробление проката

$$
\rho_{\kappa op} = \Delta_{\gamma \delta} \cdot \ell, \qquad (8)
$$

где <sub>∆,</sub>, - удельное коробление проката, мкм;

*l* – размер проката(половина длины детали).

 $\Delta_{\kappa op} = 5 \cdot 55 = 275$ *мкм*.

Пространственные погрешности после переходов механической обработки рассчитываются по коэффициенту уточнения (в таблице 3).

Расчет размеров ведем по максимальному диаметру, переходя к минимальному через допуск.

$$
D_{\text{max}}^{i-1} = D_{\text{max}}^i - 2z_{\text{min}}^i , \qquad (9)
$$

где  $D_{\max}^i$  - максимальный размер на данном переходе, мм.

$$
D_{min}^i = D_{max}^i - T^i \tag{10}
$$

где  $T^{\,i}$  - допуск на размер на данном переходе, мм.

Максимальный припуск  $Z_{\text{max}}^{np}$ 

$$
z_{max}^i = D_{min}^i - D_{min}^{i-1}.\tag{11}
$$

Результаты занесем в таблицу 3.

По [8] определим припуски по переходам на отверстие диаметром 98 по 6 квалитету. Результаты занесем в таблицу 3.

Также по [13] определим припуски по переходам на максимальный точный диаметр 144 по 7 квалитету. Результаты занесем в таблицу 4. Схема припусков для отверстия на рисунке 2.

Для отверстия учтем, что растачивание идет после сверления (13 квалитет диаметром 30 мм). Далее черновое снятие напуска до размера, указанного в таблице 3 в верхней строке.

| Переходы                 | Элементы припуска, |        |     | Допуск | Размер, мм |            | Припуск, мм      |                     |
|--------------------------|--------------------|--------|-----|--------|------------|------------|------------------|---------------------|
|                          | <b>MKM</b>         |        |     | , MKM  |            |            |                  |                     |
|                          | Rz и T             | $\rho$ | ε   |        | $d_{\min}$ | $d_{\max}$ | $2Z_{\min}^{np}$ | $2Z_{\rm max}^{np}$ |
| Растачивание<br>напуска  | 350                | 1000   | 120 | 350    | 86,35      | 86,7       |                  |                     |
| Растачивание<br>черновое | 120                | 60     | 130 | 350    | 91,45      | 91,90      | 2,7              | 3,55                |
| Растачивание<br>чистовое | 45                 | 50     | 40  | 54     | 91,777     | 91,831     | 0,38             | 0,68                |
| Шлифовка                 | 30                 | 40     | 8   | 22     | 92,0       | 92,022     | 0,191            | 0,223               |

Таблица 3 - Расчет припусков и размеров по переходам

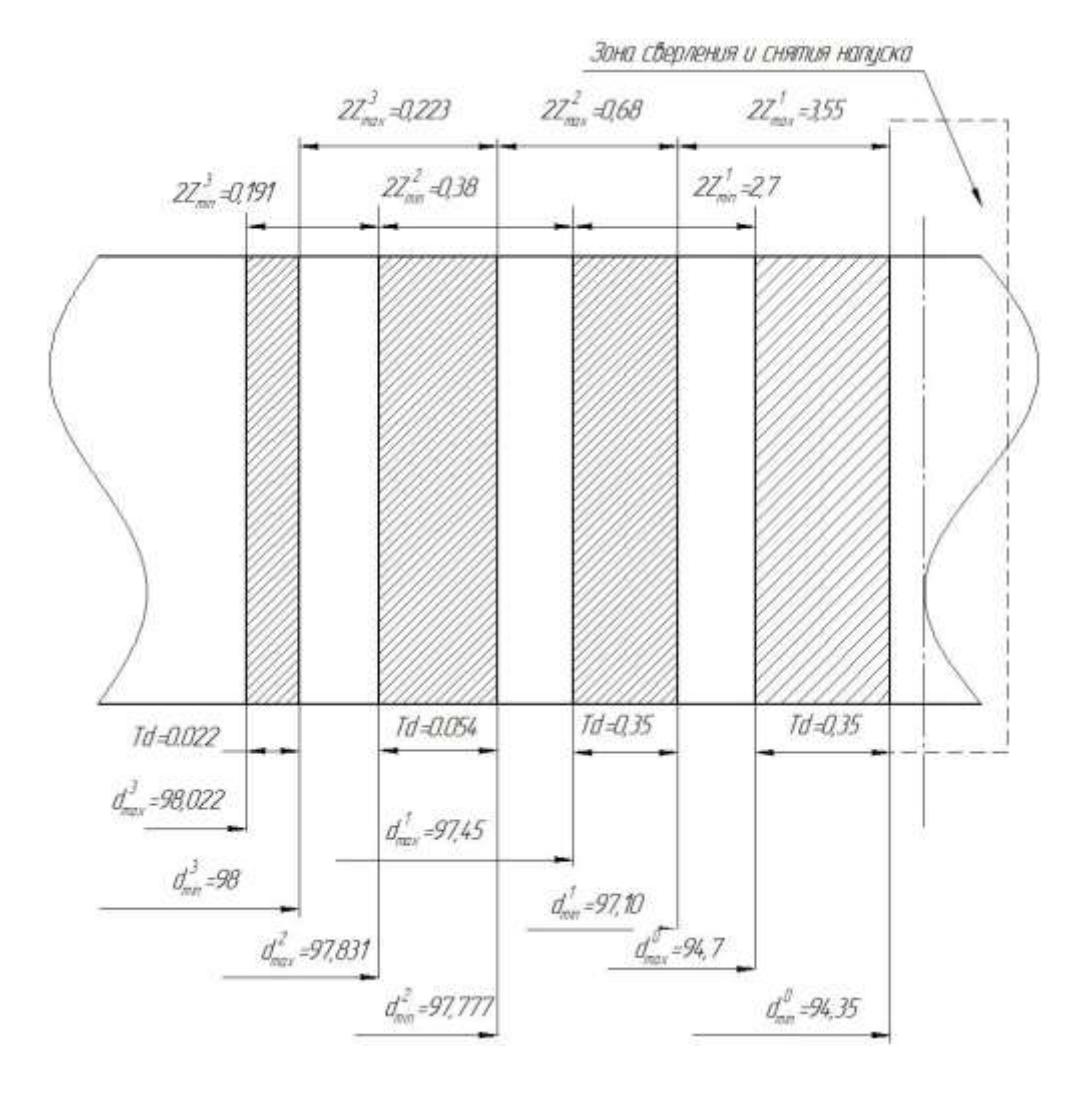

Рисунок 3 – Схема припусков на отверстие диаметром 98 мм

Аналогично для внешней шейки. Снятие напуска показано в верхней строке. Сам размер заготовки определен ранее.

| Переходы                | Элементы припуска,<br><b>MKM</b> |        |                | Допуск<br><b>MKM</b> | Размер, мм      |            | Припуск, мм      |                     |
|-------------------------|----------------------------------|--------|----------------|----------------------|-----------------|------------|------------------|---------------------|
|                         | Rz и T                           | $\rho$ | $\epsilon$     |                      | $d_{\,\rm min}$ | $d_{\max}$ | $2Z_{\min}^{np}$ | $2Z_{\rm max}^{np}$ |
| 1                       | $\overline{2}$                   | 3      | $\overline{4}$ | 5                    | 6               | 7          | 8                | 9                   |
| Точение<br>напуска      | 350                              | 1200   | $\overline{a}$ | 0,4                  | 148,4           | 148,8      |                  |                     |
| Точение<br>черновое     | 120                              | 140    | 120            | 350                  | 145,17          | 145,52     | 3,2              | 3,28                |
| Точение<br>чистовое     | 45                               | 40     | 20             | 87                   | 144,561         | 144,648    | 0,61             | 0,87                |
| Шлифовка<br>черновfz    | 20                               | 13     | 10             | 54                   | 144,218         | 144,272    | 0,343            | 0,376               |
| Шлифовани<br>е чистовое | 15                               | 6      | 5              | 22                   | 143,917         | 143,957    | 0,301            | 0,315               |

Таблица 4 - Расчет припусков и размеров по переходам

### <span id="page-14-0"></span>**2.4 Выбора методов обработки**

Чтобы выйти на параметры чертежа необходимо выбранную заготовку – прокат, обработать в определенной последовательности.

Для этого по материалам, связанным с описанием возможностей каждого метода [9] и применением методики из [10], выбираем переходы. Заносим их в таблицу 5.

### <span id="page-14-1"></span>**2.5 Разработка маршрута изготовления**

При разработке технологического маршрута изготовления втулки будем руководствоваться принципами, изложенными в пособии по подготовке работы [12] и общими принципами технологий [19].

Предложенная базовая технология основана на использовании многофункционального токарно-фрезерного центра. Выполнение технологических операций на нем соответствует принципу концентрации переходов. Это относится к первому этапу технологии – до термообработки.

Весь маршрут разработан на основе общих методов. Черновая и чистовая обработка фланца разделяется.

Мелкие конструктивные элементы фланца формируем в конце этапа лезвийной обработки. Самые точные поверхности обрабатываем в конце всего маршрута.

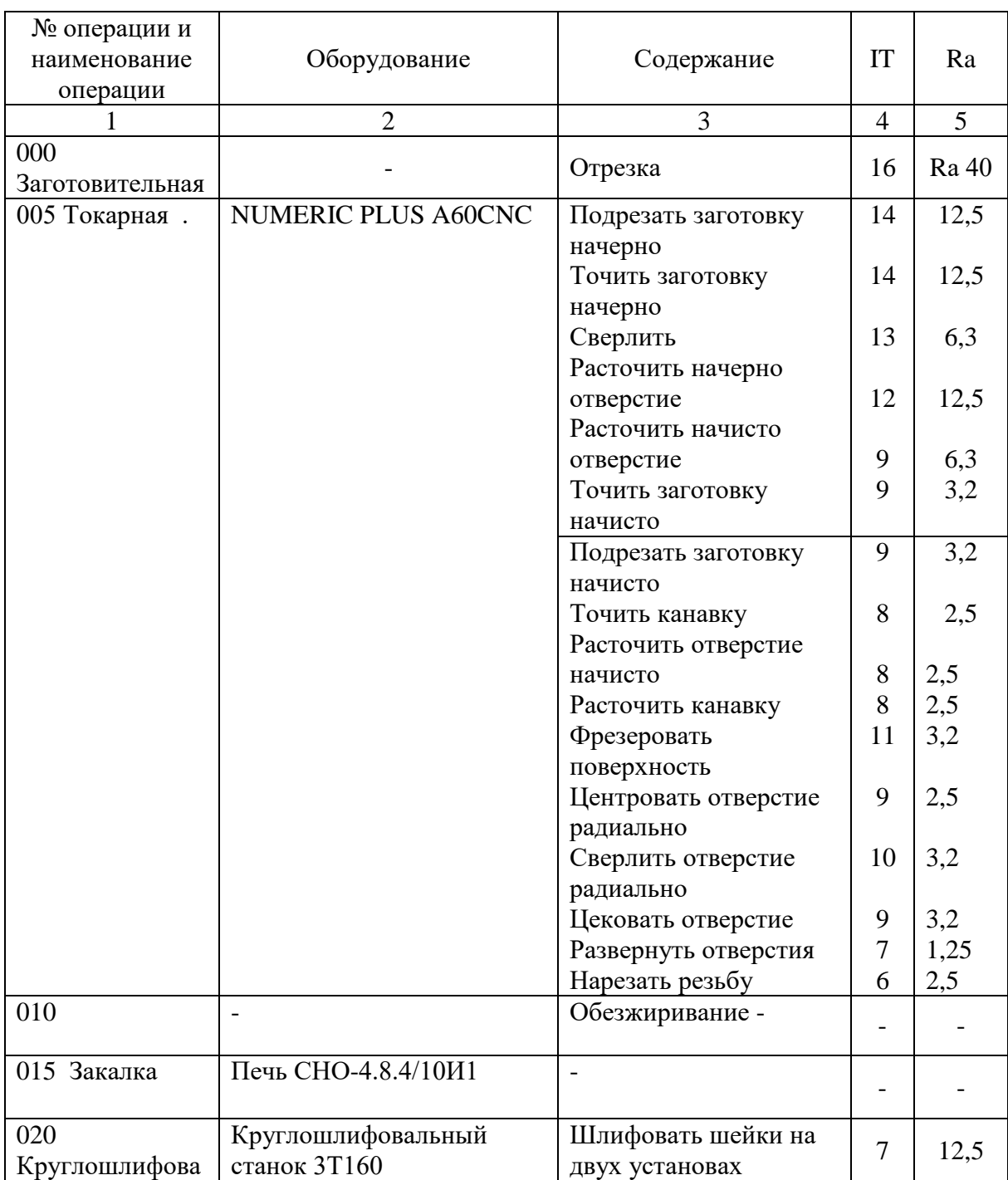

Таблица 5 - Технологический маршрут

### Продолжение таблицы 5

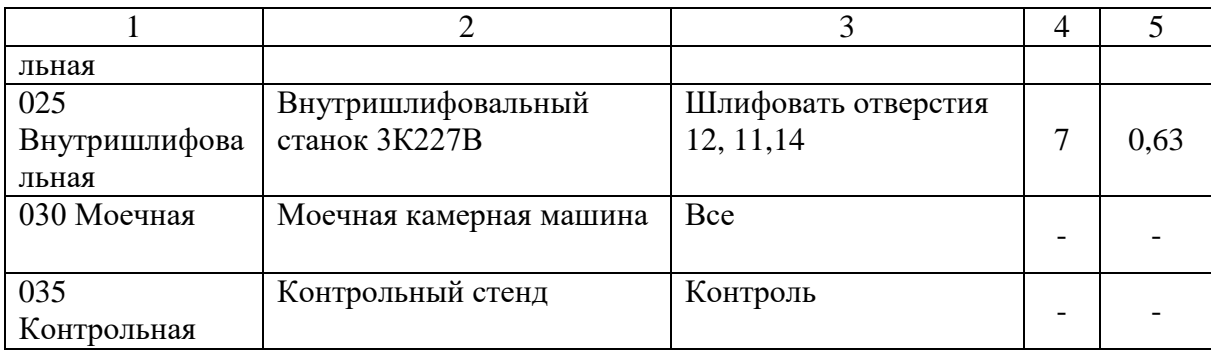

### <span id="page-16-0"></span>**2.6 Анализ базового и разработка нового маршрута**

Технологический маршрут обработки будет соответствовать базовому техпроцессу у детали типа диск. Он включает в себя заготовительную операцию, токарную черновую [5].

Черновая и чистовая обработка выполняются по внутренней и наружной поверхности заготовки с учетом того, что у проката отверстия нет. Обработка внутренних поверхностей ступенчатого отверстия заключается в черновом и чистовом растачивании после сверления. С обработкой внутренних канавок под уплотнительные кольца растачивание заканчивается.

Недостаток базовой технологии - большое количество переходов. Из-за этого увеличивается номенклатура режущего инструмента, что увеличивает расходы на обработку [12].

Поэтому все переходы и черновые и чистовые переходы выполним на токарной операции на одном станке в соответствии с современными принципами проектирования технологического процесса, которые отличаются концентрацией технологических переходов. Это обеспечивается современными компоновками станков, защитой направляющих использованием магазинов инструментов. Также спроектируем инструмент, который позволит совместить несколько переходов.

### <span id="page-17-0"></span>**2.7 Окончательный маршрут обработки детали**

Для наружных цилиндрических поверхностей технологические переходы будут также включать черновое точение с подрезкой торцев, чистовое точение, обработку канавок под выход шлифовального инструмента в сопряжение цилиндрическая шейка – торец [19].

Для обработки и наружных поверхностей и отверстий используется токарно-фрезерный центр. При фиксированной заготовке производится сверление четырех отверстий и цекование соответствующих уступов.

Для обработки лыски используется концевая фреза при фиксированной заготовке на токарно-фрезерном центре. Далее последовательное сверление центрального отверстия с растачиванием ступенчатого отверстия и нарезание конической резьбы при помощи метчиков.

Обработку канавок и фасок выполняем на чистовом этапе точения на токарной операции.

После токарной комплексной операции выполняет термическую обработку заготовки закалку.

Финишная обработка будет в себя включать после термической обработки черновое и чистовое внутреннее шлифование.

После закалки выполняется два шлифовальных перехода по обработке наружной цилиндрической поверхности с двух сторон на двух установах, а затем на последней внутришлифовальной операции обработка внутреннего направляющего отверстия.

Заканчивается технология операциями моечной и контрольной.

Лимитирующим переходом является обработка чистовая наружной и внутренней поверхностей. На данные переходы выполним расчет режимов резания аналитическим способом. Обращаем особое внимание при проектировании в конструкторской части на обеспечение обработки именно этих поверхностей.

### <span id="page-18-0"></span>**2.8 Выбор средств технологического оснащения**

Ниже по операциям, по переходам приведены средства технологического оснащения.

000 Заготовительная. Отрезать заготовку: 2257-0159 Пила ГОСТ 4047- 82 [13]. ШЦ-I-125-0,1 Штангенциркуль ГОСТ 166-89 [14].

005 Токарная. Патрон 7100-0018 ГОСТ 2675-80. 2. Подрезать заготовку: 2112-0004 Резец Т15К6 ГОСТ 18880-73. 3. Точить заготовку: 2112- 0006 Резец Т15К6 ГОСТ 18880-73. 4. Сверлить: сверло для обработки диаметра 75 мм Т15К6 R 416.7-0750-25-01. Расточить начерно отверстие: РЭО135-00 Вставка ТУ 2-035-811-81; 191421044 Оправка ТУ 2-035-775-80. 5. Расточить начисто отверстие: РЭО135-00 Вставка ТУ 2-035-811-81; 191421044 Оправка ТУ 2-035-775-80. 6. Переустановить и закрепить заготовку. 7. Точить заготовку: 2112-0006 Резец Т15К6 ГОСТ 18880-73. 8. Подрезать заготовку: 2112-0004 Резец Т15К6 ГОСТ 18880-73. 9. Точить канавку: 2120-0502 Резец Р18 ГОСТ 18874-73. 10. Расточить отверстие: РЭО135-00 Вставка ТУ 2-035-811-81; 191421044 Оправка ТУ 2-035-775-80. 11. Переустановить заготовку. 12. Расточить канавку: 2140-0505 Резец ВОК-60 ГОСТ 28981-91. 13. Переустановить и закрепить заготовку. 14. Фрезеровать поверхность: 2844-0713 Фреза диаметр 20 мм, z=24 ВК8 ГОСТ 18944-73. ШЦ-III-200-0,1 Штангенциркуль ГОСТ 166-89. 15. Сверлить отверстие: 2317-0227 Сверло диаметр 2.5 мм ВК8 ГОСТ 20686-75. 16. Сверлить отверстие: 2300-0878 Сверло диаметр 8 Р6М5 ГОСТ 19543-74. 17. Сверлить отверстие : 2300-1828 Сверло диаметр 16 Р6М5 ГОСТ 19545-74. 18. Цековать отверстие: 2350-0724 Цековка Р6М5 ГОСТ 26258-87. 19. Развернуть отверстия: 2373-0036 Развертка 9ХС ГОСТ 6226-71. 20. Нарезать резьбу: 2680-0012 Метчик K1 1/2 ГОСТ 6227-80 [15].

010 Обезжиривание, обессмоливание.

015 Закалка.

020 Круглошлифовальная. Патрон мембранный. 1. Установить и закрепить заготовку. 2. Шлифовать заготовку: Круг 3 250х50х32 24А F60 K 11 V 35м/с А 1кл. ГОСТ 52781-2007. 3. Переустановить и закрепить заготовку 4. Шлифовать заготовку: Круг 3 250х50х32 24А F60 K 11 V 35м/с А 1кл. ГОСТ 52781-2007 [16].

025 Внутришлифовальная. Патрон мембранный. 1. Установить и закрепить заготовку. 2. Шлифовать заготовку: Круг 1 50х40х32 24А 24А F60 K 11 V 35м/с А 1кл. ГОСТ 52781-2007.

030 Промывка водой.

035 Контроль.

### <span id="page-19-0"></span>**2.9 Проектирование технологической операции**

Для 005 токарной операции, которая является лимитирующей, проведем по [13] расчет режимов резания для фрезерных переходов, для остальных по [8]. В данном случае это операция, которая включает подрезку заготовки, точение заготовки, растачивание начерно и начисто отверстия, точение и растачивание канавки, фрезерование поверхности, сверление отверстий диаметром 2,5 мм, 16 мм, цекование отверстий, развертывание и нарезание резьбы метчиком.

Используется токарный центр с ЧПУ NUMERIC PLUS A60CNC [9].

Определяем глубину резания или из предыдущих расчетов или по формуле:

$$
t = \frac{D - d}{2} \tag{12}
$$

где *D* - максимальный диаметр обработки, мм.

Назначаем подачу по таблицам из [19]. Период стойкости инструмента принимаем с учетом его конструкции и материала режущей части.

Скорость резания с учетом особенностей заготовки и инструмента:

$$
V = \frac{Cv \cdot Kv}{T^m \cdot t^{x_v} \cdot S^{y_v}},\tag{13}
$$

где *Cv*; *m*; *х*; *y* – принятые коэффициенты;

 *«К<sup>v</sup>* - коэффициент, учитывающий влияние материала заготовки (*КMV* ), состояние поверхности (*Кnv*) , материал инструмента (*Киv*), геометрические параметры инструмента (*Кфv*)» [13]:

$$
Kv = K_{MV} \cdot K_{nv} \cdot K_{w} \cdot K_{\varphi} \tag{14}
$$

$$
K_{MV} = K_r \cdot \left(\frac{750}{\sigma_B}\right)^{n_1},\tag{15}
$$

где *К<sup>г</sup>* - коэффициент материала втулки. Если сталь 35ХМ, то *Кг*=1;

 $\sigma_{\scriptscriptstyle B}$  - предел прочности материала. Для 35XM по [7]  $\sigma_{\scriptscriptstyle B} = 750$  MПа.

Обороты шпинделя:

$$
n = \frac{1000 \cdot V}{\pi \cdot D},\tag{16}
$$

где  $D$  – диаметр втулки, мм.

Сила резания находится по формуле

$$
P_Z = 10 \cdot C_p \cdot t^x \cdot S^y \cdot V^n \cdot K_p \tag{17}
$$

где *Ср* – поправочный коэффициент;

 *х, у, n* – показатели степени [4].

Для осевой составляющей силы резания: *Срx* =339; *х*=1,0; *у*=0,5; *n*=-0,4.

Для радиальной составляющей силы резания: *Срy* =243; *х*=0,9; *у*=0,6; *n*=-0,3.

Для тангенциальной составляющей сил резания: *Срz*=300; *х*=1,0; *у*=0,75; *n*=-0,15.

*K<sup>р</sup>* –коэффициент условий точения:

$$
K_p = K_{mp} \cdot K_{qp} \cdot K_p \cdot K_{\lambda p} \cdot K_{rp},\tag{18}
$$

где *Kmp* коэффициент стали 35ХМ:

$$
K_{MP} = \left(\frac{\sigma_B}{750}\right)^{n_1},\tag{19}
$$

где *K<sup>p</sup>* , *K<sup>p</sup>* , *K<sup>p</sup>* , *Krp* - коэффициенты, учитывающие геометрические параметры режущей части.

Мощность, затрачиваемая на резание:

$$
N_E = \frac{P_Z \cdot V}{1000 \cdot 60}.
$$
\n(20)

Мощность шпинделя станка:

$$
N_{un} = N_{\partial} \eta. \tag{21}
$$

Условие выполняется, если момент резание не превышает фактическую мощность станка с учетом КПД (15 кВт). Тогда резание возможно, и можно использовать станок M30G MillTURN на данной операции.

Режимы резания заносим в итоговые таблицы 7-11.

Для шлифовальных операций расчетные формулы аналогичные.

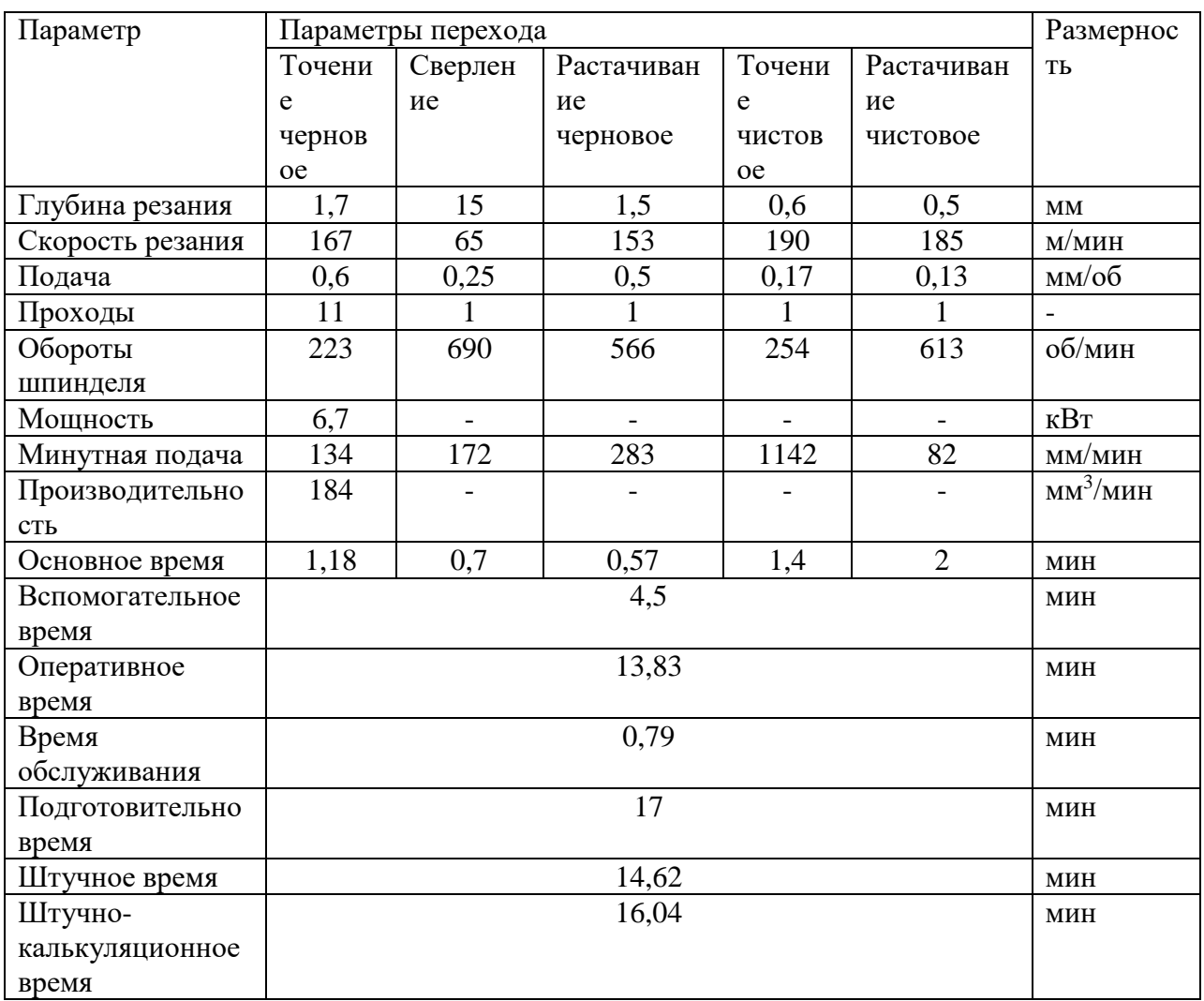

## Таблица 7 – Режим резания для 005 токарной операции

Таблица 8 – Режимы и основное время для переходов для токарной операции (5-8 переходы)

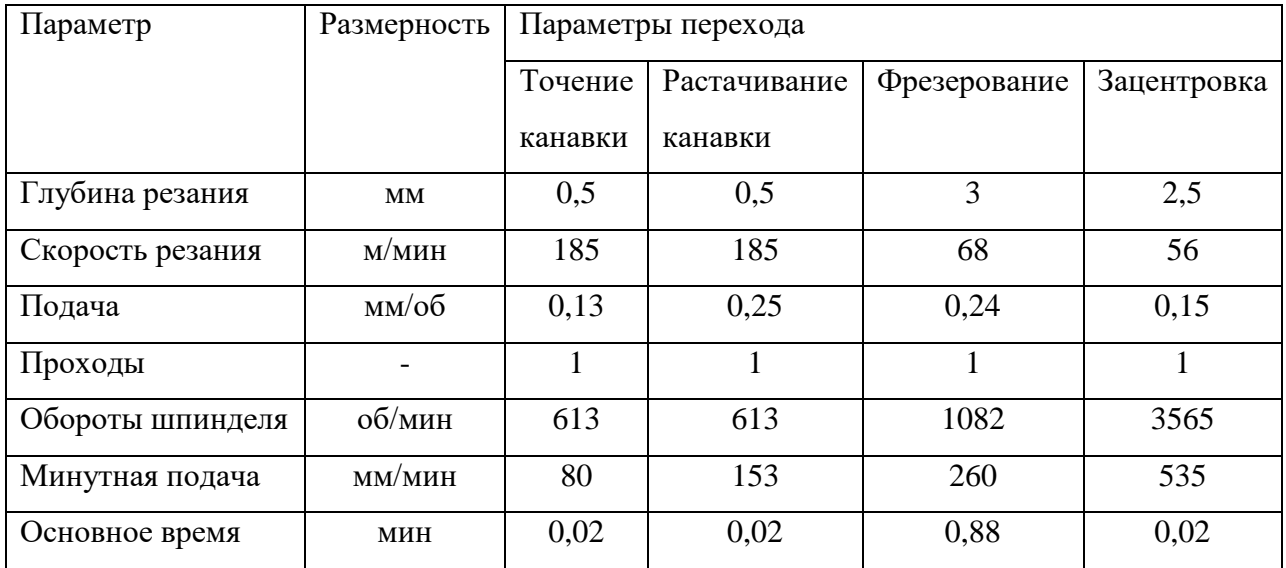

Расчет основного времени для шлифовальных переходов учитывает дополнительные потери на выхаживание. Остальные составляющие при расчете находятся по табличным данным и расчетным формулам.

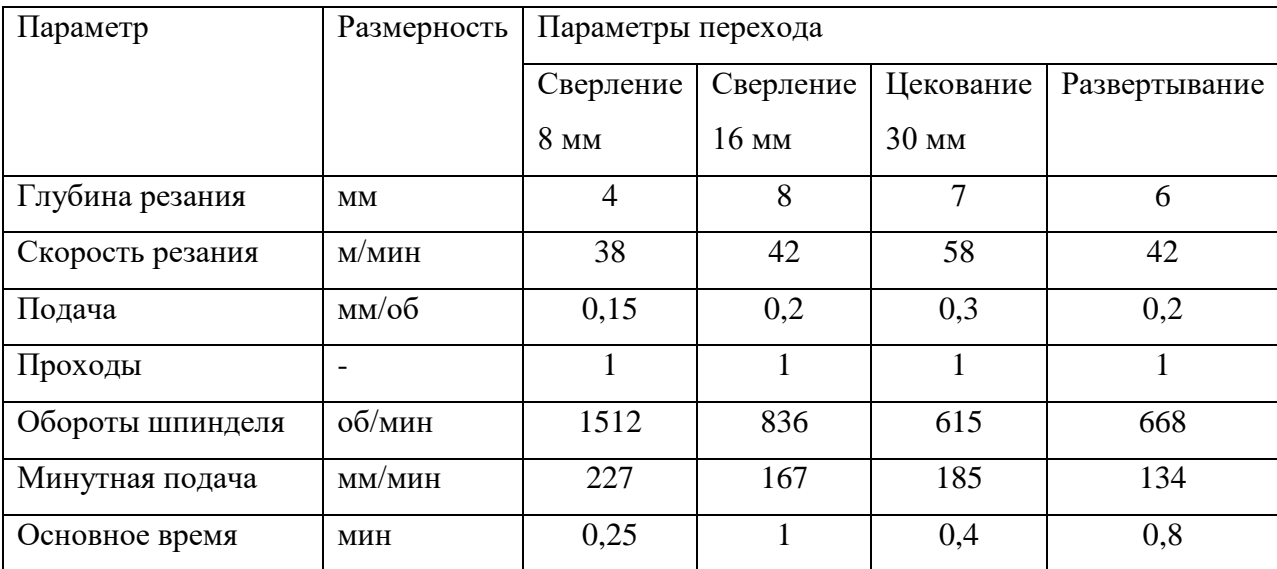

Таблица 9 – Режимы и основное время для переходов для токарной операции (9 - 12 переходы)

Таблица 10 – Режимы и основное время для переходов для токарной операции (13 - 14 переходы)

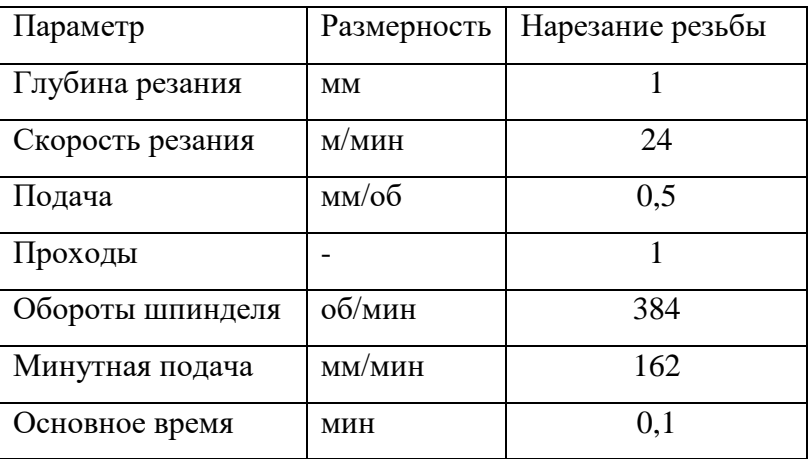

Определим нормы времени расчетно-аналитическим методом для операций всех операций.

Для среднесерийного производства рассчитывается штучное калькуляционное время *Тшт-к*

$$
T_{u-x} = T_{u-m} + \frac{T_{n.x.}}{n}
$$
 (22)

где *Тп*.*х*. - время подготовительно-заключительное, мин;

n - партия втулок, шт:

$$
n = \frac{N \times a}{\mathcal{A}} = \frac{500 \times 6}{254} = 12
$$
 (23)

«где *N*- объем выпуск, шт;

 *а* - периодичность запуска (12 дней);

 *Д* - количество рабочих дней» [11].

Таблица 11 – Режим резания (015 операция)

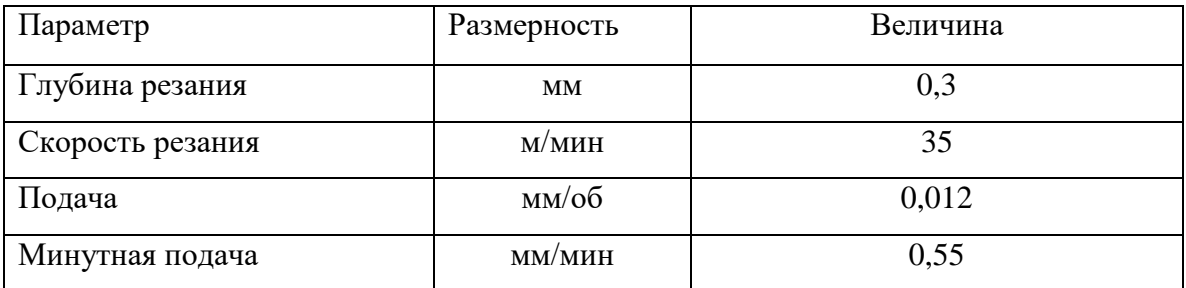

Для любых операций:

$$
T_{um} = T_o + T_{ecn} + + T_{o\bar{o}c} + T_{nep}.
$$
 (24)

«где *Т<sup>о</sup>* - основное время, мин;

 *Тобс* - время обслуживания станка, мин;

 *То*т- время перерывов, мин;

*Т<sup>в</sup>* – время на вспомогательные переходы, которые находятся как

$$
T_{B} = (T_{y,c} + T_{x0} + T_{yn} + T_{us} + T_{xx}) \cdot k \tag{25}
$$

где *Ту.с* - время манипуляций с заготовкой, мин;

 *Тзо* - время зажима, мин;

 *Туп* - время управления, мин;

 *Тиз* - контроль, мин;

 *Тхх*- холостой ход, мин;

 $k$  – коэффициент серийности» [11].

Основное время операции является суммой времен по каждому переходу:

$$
T_0 = \frac{(l_1 + l_p + l_2) \cdot i}{S_{\text{num}}},
$$
\n(26)

«где *l<sup>1</sup>* – врезание, мм;.

 *l<sup>p</sup>* - длина обрабатываемой поверхности, мм;

 *l2* – перебег, мм;

i - число ходов;

Sмин - минутная подача, мм/мин» [9].

Расчетное время по операциям приведено в таблицах 12, 13.

Таблица 12 – Режим резания (020 операция)

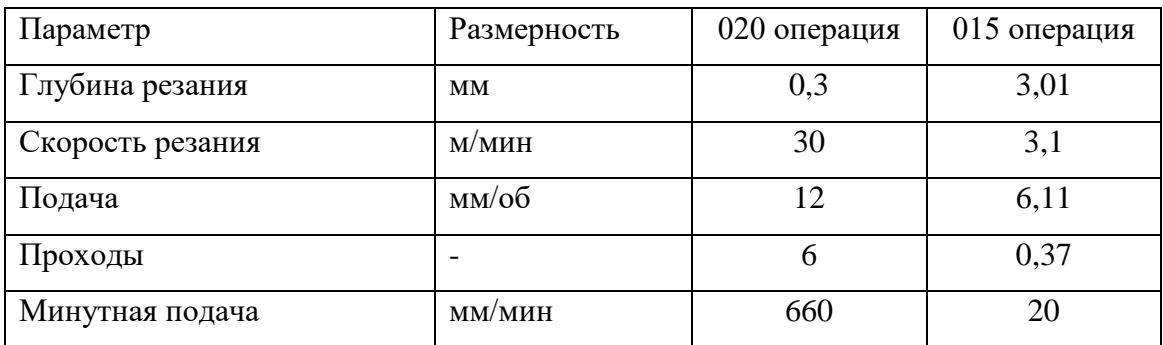

Таблица 13 – Нормы времени (020 операция)

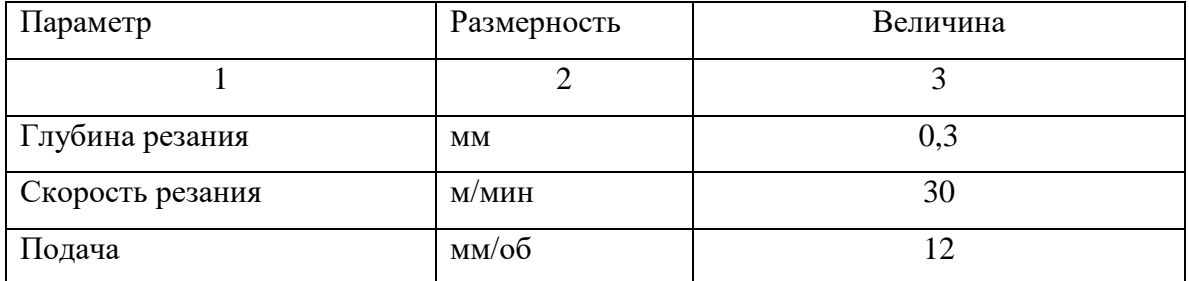

Продолжение таблицы 13

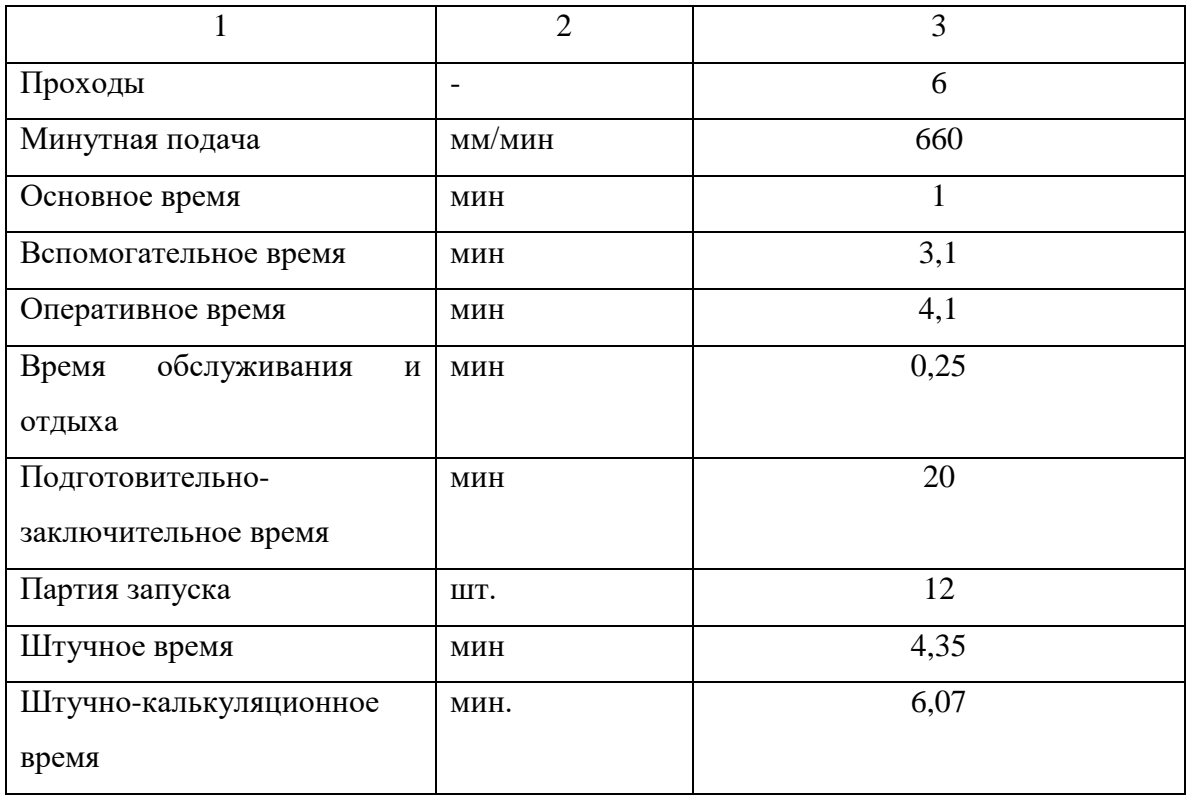

С учетом предложенных изменений структура операции будет следующая:

005 Токарная. Патрон спроектированный

1. Установить заготовку

2. Подрезать и точить заготовку: резец – борштанга Т15К6.

3. Сверлить: сверло для обработки диаметра 75 мм Т15К6 R 416.7-0750-

25-01.

4. Переустановить заготовку.

5. Подрезать и точить начерно заготовку: резец – борштанга Т15К6.

6. Расточить начерно отверстие: резец – борштанга Т15К6.

7. Расточить начисто отверстие: резец – борштанга Т15К6.

8. Точить начисто заготовку: резец – борштанга Т15К6.

9. Точить канавку: Точить канавку: 2120-0502 Резец Р6М5К5 ГОСТ 18874-73.

10. Переустановить и закрепить заготовку.

11. Точить начисто заготовку: резец – борштанга Т15К6.

12. Расточить начисто отверстие: резец – борштанга Т15К6.

13. Расточить канавку: 2140-0505 Резец ВОК-60 ГОСТ 28981-91.

14. Фрезеровать поверхность: 2844-0713 Фреза диаметр 20 мм, z=24 ВК8 ГОСТ 18944-73.

15. Сверлить отверстие: 2300-0878 Сверло диаметр 8 Р6М5 ГОСТ 19543-74.

17. Сверлить отверстие: 2300-1828 Сверло диаметр 16 Р6М5 ГОСТ 19545-74.

18. Цековать отверстие: 2350-0724 Цековка Р6М5 ГОСТ 26258-87.

19. Развернуть отверстия: 2373-0036 Развертка Р6М5 ГОСТ 6226-71.

20. Нарезать резьбу: 2680-0012 Метчик K1 1/2 ГОСТ 6227-80.

Выводы по разделу

Во второй части работы выполнено проектирование технологии изготовления на основе типового техпроцесса изготовления детали типа диск. Она включает в себя выбор типа производства. Выбран способ получения заготовки – прокат. Назначены технологические переходы. Проектирование технологических операций лезвийной и шлифовальной обработки выполнено с учетом современных тенденций машиностроения. Лезвийная стадия выполняется на одном токарно-фрезерном центре модульной компоновки. Выполнено формирование технологического маршрута с включением в технологию термической обработки и отделочной обработки на двух последовательных шлифовальных операциях. На лимитирующие переходы выполняется расчет режимов резания и нормирование времени.

Результаты представлены в графической части, а также в Приложении А - маршрутная и операционные карты.

### <span id="page-28-0"></span>**3 Проектирование специальных средств оснащения**

Выполним проектирование станочного приспособления зажимного трех кулачкового патрона [1], а также высоко стойкого и надежного токарного инструмента для обработки отверстия с механическим закреплением режущей пластины из материала из твердого сплава с покрытием [13].

### <span id="page-28-1"></span>**3.1 Проектирование патрона**

### **3.1.1 Сбор исходных данных**

Для расчета патрона необходимо определить силовые параметры, возникающие при обработке крышки на токарной операции, которая включает в себя переходы по точению и растачиванию, фрезерованию и сверлению с цекованием. Поскольку операция идет первой после заготовительной, поэтому вид обрабатываемой заготовки на данной операции - штамповка необработанная из материала 35ХМ. Инструменты перечислены в соответствующем пункте. Используются, как правило, сборные с механическим креплением режущих пластин. За исключением цельного осевого инструмента из быстрорежущих сплавов.

Поскольку при силовых расчетах используется максимальные значения, расчет будем вести для точения чернового, так как на нем снимается припуск на максимальном диаметре с созданием максимального крутящего момента от сил резания [18]. «Тип приспособления: одноместное наладочное универсальное приспособление со сменными настраиваемыми кулачками» [4]. Металлорежущий станок: M30G MillTURN.

#### **3.1.2 Расчет сил резания**

Первоначально определяется усилие резания, возникающее в процессе обработки. Поскольку данный патрон применяется на токарной операции, расчет ведется для чернового перехода по снятию напуска, на котором

возникают максимальные силы резания, связанные со снятием максимального припуска.

Для рассчитанных режимов резания сила резания будет равна [17]:

$$
P_z = C_p t^x S^y v^n K_p,\tag{27}
$$

где Ср, x, y, n – показатели для условий обработки [11].

Расчет сил резания проведен на основе данных из раздела 2.

С учетом зависимости тангенциальной силы от мощности и скорости резания

$$
P_z = \frac{1020 \cdot 60 \cdot N_p}{v},\tag{28}
$$

где *v* – скорость резания, м/мин;

 *N* – мощность резания, кВт.

$$
P_{z} = \frac{1020.60.67}{167} = 2455 \text{ H}.
$$

Радиальная составляющая силы из соотношения

$$
P_{y} = 0.6P_{z}.
$$
\n
$$
P_{y} = 0.6 \cdot 2455 = 1473 \text{ H}.
$$
\n(29)

### **3.1.3 Расчет усилия зажима**

Для того чтобы определить усилие зажима необходимо использовать стандартную расчетную формулу, куда входят усилие закрепления, параметры обрабатываемой поверхности [10], параметры базовой поверхности, по которой ведется зажим заготовки, а также коэффициент трения между кулачками и базовой поверхностью [17].

Схема базирования на рисунке 4.

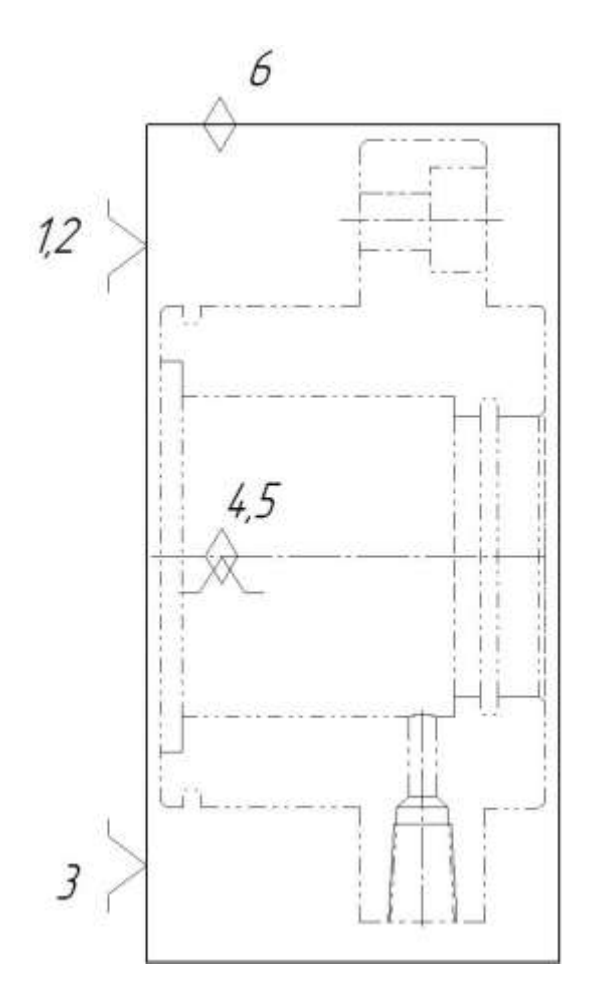

Рисунок 4 - Схема базирования

$$
W = 2 \frac{k \cdot M_{kp}}{f \cdot d_0 \cdot n},
$$
\n(30)

где *к* – коэффициент запаса;

М*кр* –момент сил резания, Нм;

 *d<sup>0</sup>* – размер шейки для зажима, м;

 $f$  – коэффициент трения на зажимной поверхности,  $f = 0.18$ ;

n – число кулачков.

В формулу также входит коэффициент безопасности, который зависит от ряда параметров [20], которые учитывают вид привода, характер базовой поверхности, эргономичности закрепления для механизированного привода

$$
k = k_0 \cdot k_1 \cdot k_2 \cdot k_3 \cdot k_4 \cdot k_5 \cdot k_6 = 1.5,
$$
\n(31)

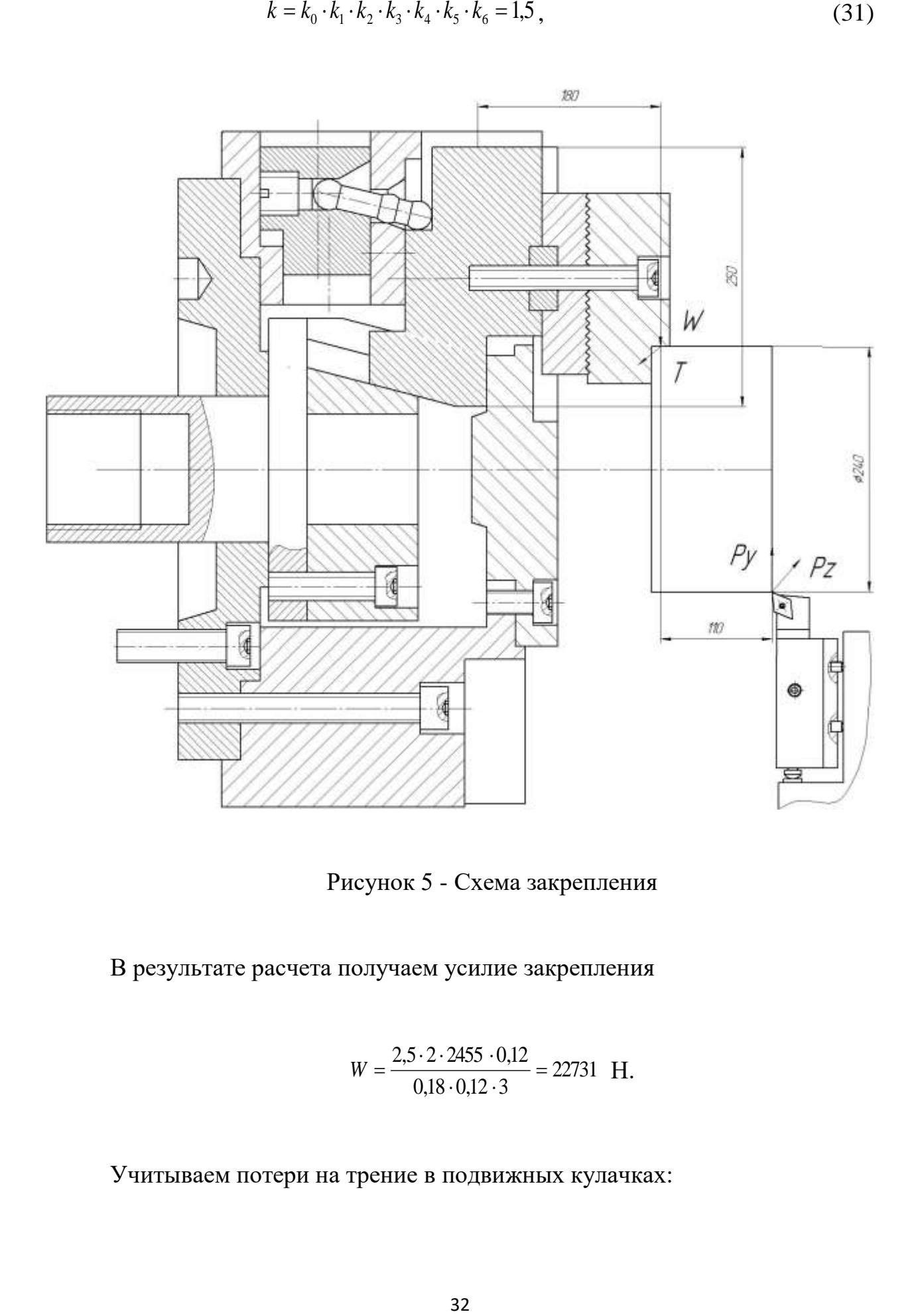

Рисунок 5 - Схема закрепления

В результате расчета получаем усилие закрепления

$$
W = \frac{2,5 \cdot 2 \cdot 2455 \cdot 0,12}{0,18 \cdot 0,12 \cdot 3} = 22731 \text{ H}.
$$

Учитываем потери на трение в подвижных кулачках:

$$
W_1 = \frac{W}{1 - \left(\frac{3 \cdot l_k}{H_k} \cdot f_1\right)},\tag{32}
$$

где *l<sup>1</sup>* – вылет от центра зажимного участка до оси направляющей постоянного кулачка, *l1*=180 мм;

> *H<sup>k</sup>* – длина направляющей постоянного кулачка, *Hk*=250 мм;  $f_1$  - коэффициент трения,  $f_1 = 0, 1$ .

$$
W_1 = \frac{22731}{1 - \left(\frac{3.180}{250} \cdot 0,1\right)} = 28983 \text{ H}.
$$

### **3.1.4 Расчет зажимного механизма**

После расчета силы закрепления необходимо рассчитать усилие на приводе *Q*,. В данном случае применим гидравлический привод зажима. С учетом клинового зажимного механизма, предусмотренного в конструкции патрона. Усилие зажима будет увеличено по сравнению с усилием на штоке с учетом угла клина

$$
Q = \frac{W_1}{i_C},\tag{33}
$$

где *iC* – передаточное отношение по углу клина [19].

$$
Q = \frac{28983}{2,8} = 10355 \, H. \, \text{H}.
$$

Размер заготовки определяет и размер корпуса

$$
D = d_3 + 1.5 \cdot H_k = 240 + 1.5 \cdot 250 = 615 \text{ mm}
$$
 (34)

Округляем до 660 мм.

### **3.1.5 Расчет силового привода**

Размер поршня, который необходим для создания усилия зажима:

$$
D=1.13 \cdot \sqrt{\frac{Q}{p\cdot \eta}}\,,\tag{35}
$$

где *р* –давление среды, МПа.

Для давления в гидросистеме 5 МПа, диаметр поршня равен.

$$
D=1,13 \cdot \sqrt{\frac{10355}{5 \cdot 0.8}} = 57 \text{ MM}.
$$

С учетом сравнения его со стандартным значением (не более 200 мм) конструкция привода зажима является компактной. Оставляем ее без изменений. Ход поршня:

$$
S_q = \frac{S_w}{i_n},\tag{36}
$$

где *S<sup>W</sup>* =5 мм –свободный ход кулачков, мм.

*п i* = 0,34 - передаточное отношение смещения.

$$
S_q = \frac{5}{0,34} = 14.7
$$

Принимаем  $S_q = 15$  мм.

### **3.1.6 Расчет погрешности установки заготовки в приспособлении**

Погрешность кулачков определяется проточкой с погрешностью 0,008 мм [19]. Добавим погрешности от силы закрепления 0,02 мм.

Тогда суммарная погрешность [20]:

$$
\varepsilon = \sqrt{{\varepsilon_1}^2 + {\varepsilon_2}^2} = \sqrt{0.02^2 + 0.008^2} = 0.023 \text{ MM}.
$$

Это не больше допустимого допуска ( 0,4∙1/3=0,13 мм).

#### **3.1.7 Описание конструкции приспособления**

Патрон применяется на токарной и шлифовальной операциях. Для усиления зажимного усилия на кулачках применяется зажимной клиновой механизм.

Патрон содержит гидравлический привод (не показан). Из привода выходит соединительный шток (не показан), который по резьбовой шейке соединяется с фланцем 8, который перемещается по центральному отверстию в корпусе 1. Этот корпус 1 устанавливается на шпиндель станка по центрирующему отверстию через промежуточную пластину 7, которая фиксируется винтами 15. Для исключения поворота центровика 6 надетого на шейку фланца 8 он прикручен винтами 14. В пазы центровика 6 входят постоянные кулачки 4. К постоянным кулачкам 4 через шпонку 19 и регулировочную пластину 3 винтом 13 крепится сменный кулачок 2. В уступ постоянного кулачка 4 упирается упорный палец 11 в противоположный конец которого входит в отверстие баланса 9. С торца в баланс 9 вкручивается фиксирующий винт 10. Центральное отверстие патрона со стороны заготовки закрывается крышкой 5, которая винтами 12 крепится к корпусу 1.

Патрон работает следующим образом. Предварительно кулачок 2 настраивается на заданное положение в радиальном направлении. Затем через регулировочную пластину 3 при помощи винта 13 фиксируется. Для установки заготовки в кулачках фланец 8, соединенный со штоком гидравлического привода влево. За счет зацепления пазов центровика 6 с выступами постоянных кулачков 4 происходит их перемещение вниз и происходит закрепление заготовки. Фланец 8 перемещается вправо. Скользя по наклонным пазом центровика 6 постоянное кулачки 4 смещаются вверх и происходит раскрепление заготовки. При вращении патрона во время обработки баланс 9 центробежной силой отбрасывается от оси вращения. За

счет рычага, который создаёт упорный палец 11, возникает дополнительное усилие направленое по радиусу к центру вращения и действующая на упор постоянного кулачка 4. Это приводит к дополнительному зажиму кулачков, что повышает надёжность работы данного патрона..

### <span id="page-35-0"></span>**3.2 Проектирование режущего инструмента**

Одним из недостатков рассматриваемой операции является большое количество разнообразных переходов, а это требует большого количества различных инструментов [13].

Для уменьшения количества используемого инструмента предлагается модернизированная конструкция резца, который может использоваться как для обработки наружной поверхности точением, так и для растачивания отверстия (рисунок 6).

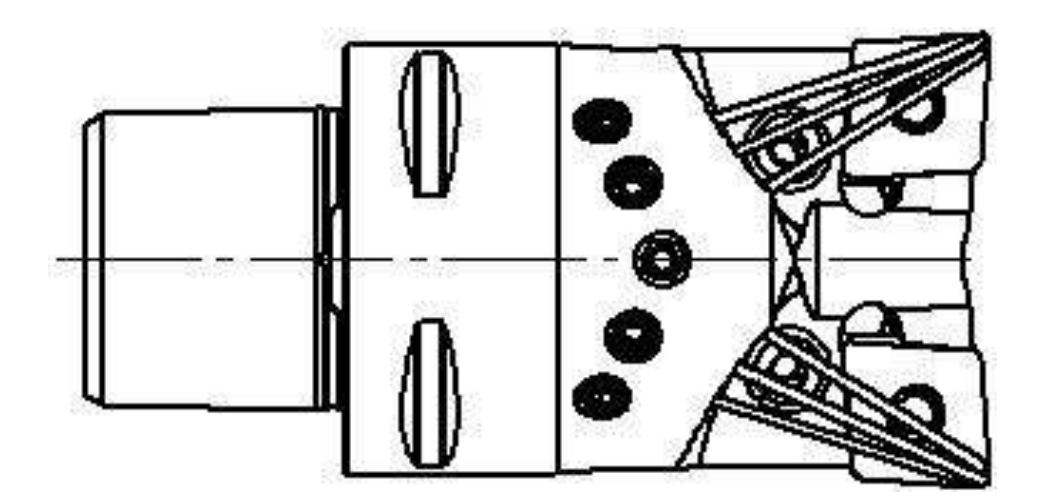

Рисунок 6 – Резец - борштанга

Корпус данного инструмента содержит канал для подвода СОЖ непосредственно к зоне обработки, что повышает стойкость режущих пластин и облегчает стружкообразование.

Преимущества данного инструмента заключается в уменьшении времени на его смену, а также облегчение условий его обслуживании, что также сокращает время на техническое обслуживание и сокращение общего времени обработки.

Угол у резца 95°. Необходимых задних углов достигают путем установки пластины под соответствующим отрицательным углом  $\gamma=12^{\circ}$ . Радиусы вершин выбирают минимальными (r =0,6 мм).

Державка резца вставляется в резцедержатель суппорта.

Выводы по разделу

В разделе выполнено проектирование станочного зажимного приспособления для закрепления заготовок втулки на токарной операции механической обработки и обрабатывающего инструмента для обработки и наружных и внутренних цилиндрических поверхностей. Станочное приспособление обеспечивает точное и надежное закрепление заготовки. В Приложении Б показана спецификация на приспособление, в Приложении В – на инструмент.

### <span id="page-37-0"></span>**4 Безопасность и экологичность технического объекта**

Необходимо с учетом выявленных вредных факторов технологического процесса изготовления направляющей втулки гидравлического привода станка разработать меры защиты от них.

Работа: «Технологический процесс изготовления направляющей втулки гидравлического привода станка». Последовательность этапов разработки мер защиты выполнена по [3].

### **4.1 Планировка производственного участка**

Спроектирована технология изготовления направляющей втулки гидравлического привода станка в среднесерийном производстве.

Для условий среднесерийного производства изготовление деталей аналогичного класса (деталь типа крышки) на данном участке будут проводить загрузку оборудования до необходимого уровня. Планировка участка изготовления корпуса приведена на рисунке 4.

### **4.2 Оборудование производственного участка**

По разработанной технологии в соответствии с операциями изготовления вала дробилки на участке есть следующее оборудование:

- 005. 010 операции на токарном станкеNUMERIC PLUS A60CNC;

- 015 термообработка в печи СНО-4.8.4/10И1;

- 020 на круглошлифовальном станке 3Т160;

- 025 на внутришлифовальном станке 3К227В.

Последние моечная и контрольная.

Выбранные станки и их количество представлено в таблице 14.

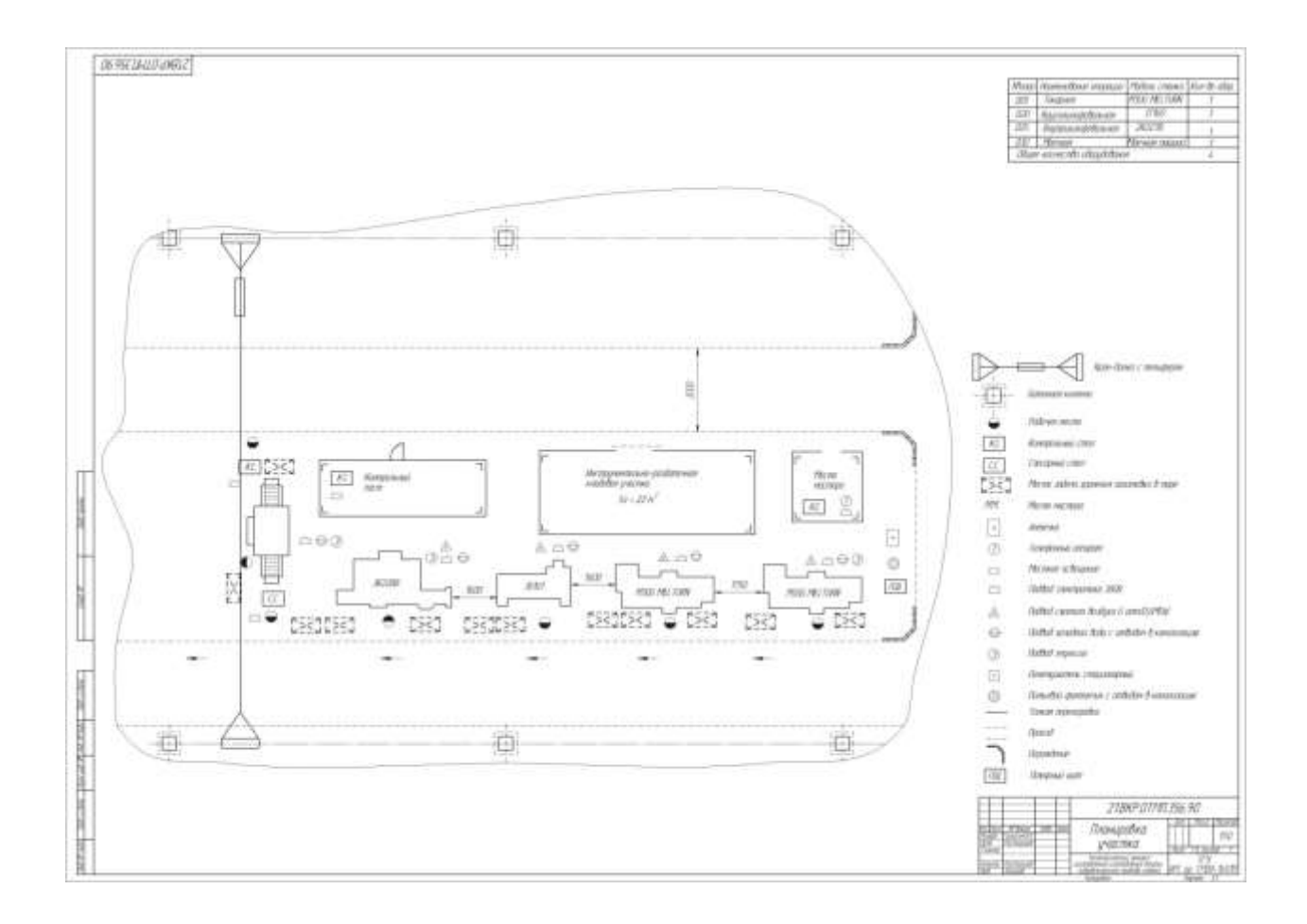

Рисунок 7 – Участок обработки втулки

### Таблица 14 –Список обрабатывающих станков

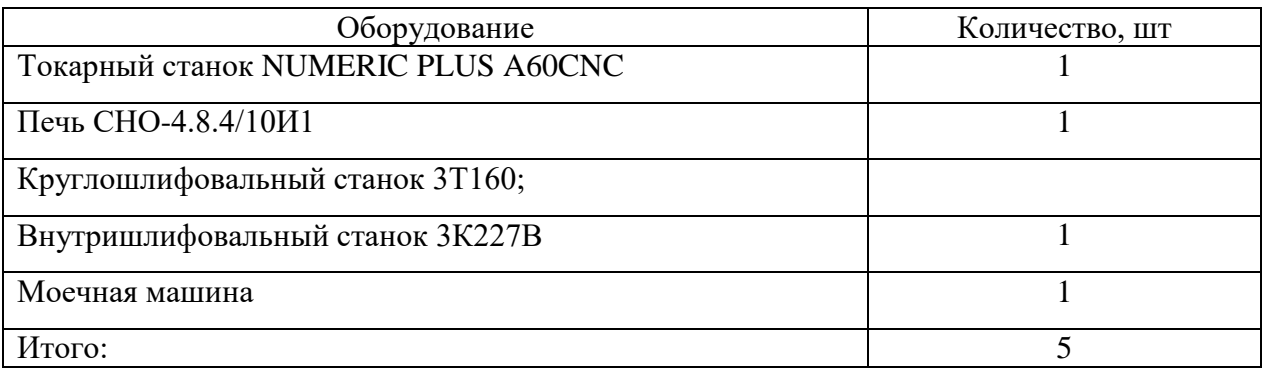

В таблице 15 для каждой операции указано их место выполнения и содержание переходов. Необходимо также учесть поворот заготовки при ее обработке на различных установах.

### Таблица 15 – Маршрут по обработке втулки

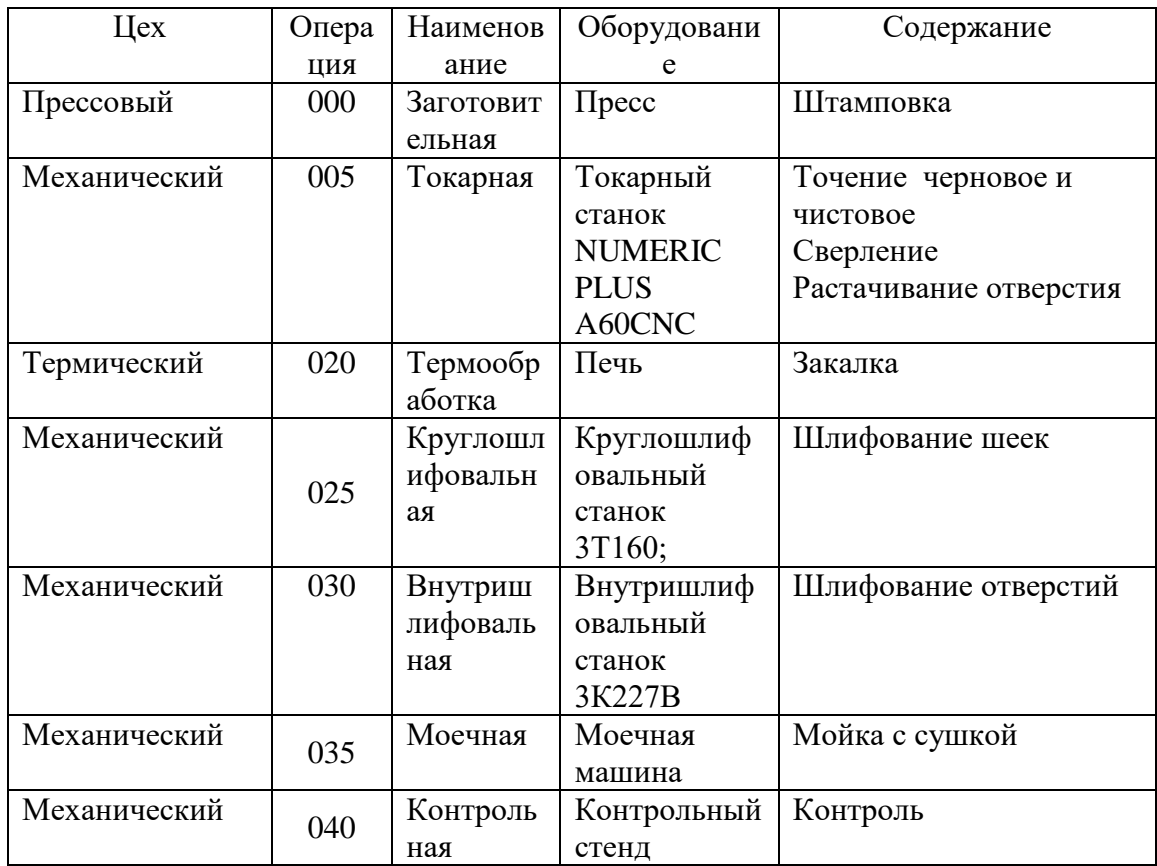

### **4.3 Анализ вредных производственных факторов**

В работе особое внимание было уделено токарной операции, как одной из ответственных, а также лимитирующей в технологии изготовления втулки.

С учетом этого общий перечень вредных факторов приведен в таблице 16.

Для токарной операции спроектировано станочное приспособление – наладочное приспособление и комбинированный инструмент

Так как проектирование подробное ведется для операций механической обработки, часть технологического процесса в данном анализе пропускаем. Это относится к прессовому производству, где получается штамповка и к термическому цеху, где проводится термообработка заготовки. Поскольку эти процессы выполняются в отдельных подразделениях предприятия и проектируются подробно технологами по штамповке и термистами в таблицу

17 сведения по ним не вносим.

Таблица 16 – Опасные и вредные производственные факторы

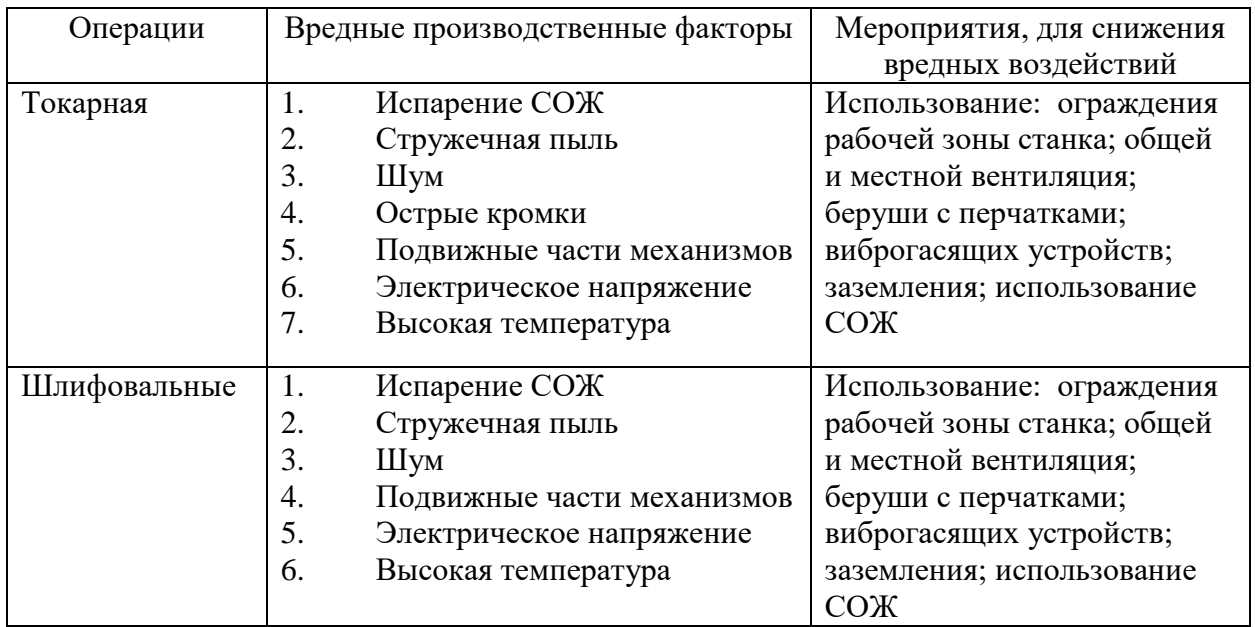

Выводы по разделу

В разделе с учетом используемого оборудования и содержания операций для определенных вредных производственных факторов предложены меры по снижению их вредного влияния.

### <span id="page-41-0"></span>**5 Экономическая эффективность**

Цель раздела – рассчитать технико-экономические показатели проектируемого технологического процесса и произвести сравнительный анализ с показателями базового варианта, определить экономический эффект от предложенных в проекте технических решений.

Для выполнения поставленной цели данного раздела, необходимо подвести итог проделанной работе по данной теме. При написании бакалаврской работы было предложено изменение способа обработки отверстия. До совершенствования операции технологического процесса изготовления детали «Втулка гидравлического привода станка», точение производилось резцом контурным 21112-0006 Т15К6 ГОСТ 18880-73, а растачивание – вставкой ТУ 2-035-811-81 и оправкой ТУ 2-035-775-80. После совершенствования – точение и растачивание производится комбинированным инструментом резцом Т15К6. С технологической стороны было достигнуто сокращение основного и вспомогательного времени, в итоге штучно-калькуляционное времени выполнения этих процессов сократилось на 2 % (с 16,04 до 15,72 минут). Далее предстоит проверить эффективность с точки зрения экономической целесообразности применения данных изменений.

Все необходимые технические параметры: машинное и штучное время, модель оборудования, наименование инструмента и оснастки, применяемые на данной операции, были взяты из предыдущих разделов бакалаврской работы. Для сбора информации по остальным параметрам, необходимым для расчета: мощность и занимаемая площадь оборудования, цены оснастки и инструмента, часовые тарифные ставки, тарифы по энергоносителям и многое другое, использовались разные источники:

паспорт станка;

 учебно-методическое пособие по выполнению экономического раздела выпускной квалификационной работы для студентов, обучающихся

по специальности 15.03.03 «Конструкторско-технологическое обеспечение машиностроительных производств»;

данные предприятия по тарифам на энергоносители;

 сайты с ценами на оборудование, оснастку и инструмент, и другие источники.

Кроме перечисленных источников для расчета применялось программное обеспечение Microsoft Excel, с помощью которого были произведены такие расчеты как:

«капитальные вложения по сравниваемым вариантам;

 технологическая себестоимость изменяющихся по вариантам операций;

 калькуляция себестоимости обработки детали по вариантам технологического процесса;

приведенные затраты и выбор оптимального варианта;

 показатели экономической эффективности проектируемого варианта техники (технологии)» [6, с. 15-23].

Далее будут представлены основные результаты проведенных расчетов. На рисунке 8, показаны значения, из которых складываются капитальные вложения, их величина составит 24 177,93 рублей.

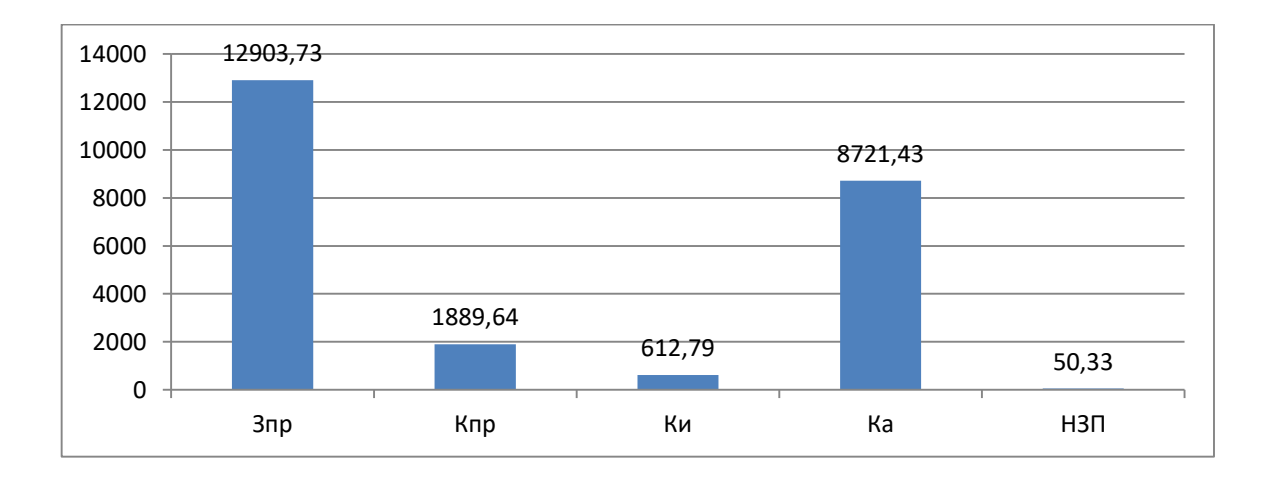

Рисунок 8– Величина затрат, входящих в капитальные вложения, предложенного проекта, руб.

Анализируя, представленные на рисунке 1, данных, можно сделать вывод о том, что самыми капиталоемкими затратами являются затраты на проектирование (*ЗПР*), с величиной 53,37 % от всей величины капитальных вложений. Второй величиной по объему затрат являются затраты на перепрограммирование станка в связи с совершенствованием операции, величина которых составляет 36,07 %.

Все остальные значения не превышают 8 %, и имеют долю 7,82 % это затраты на приспособление (*КПР*), величину в 2,53% – это затраты на инструмент (*КИ*), а величина незавершенного производства (*НЗП*) соответствует 0,21 % от всех затрат в совершенствование.

На рисунке 9 представлены показатели, из которых складывается технологическая себестоимость детали «Втулка гидравлического привода станка», по двум сравниваемым вариантам технологического процесса. В состав технологической себестоимости не включена величина основных материалов за вычетом отходов, это связано с тем, что в процессе совершенствования технологического процесса, способ получения заготовки не метался, поэтому расходы на материал остаются без изменения.

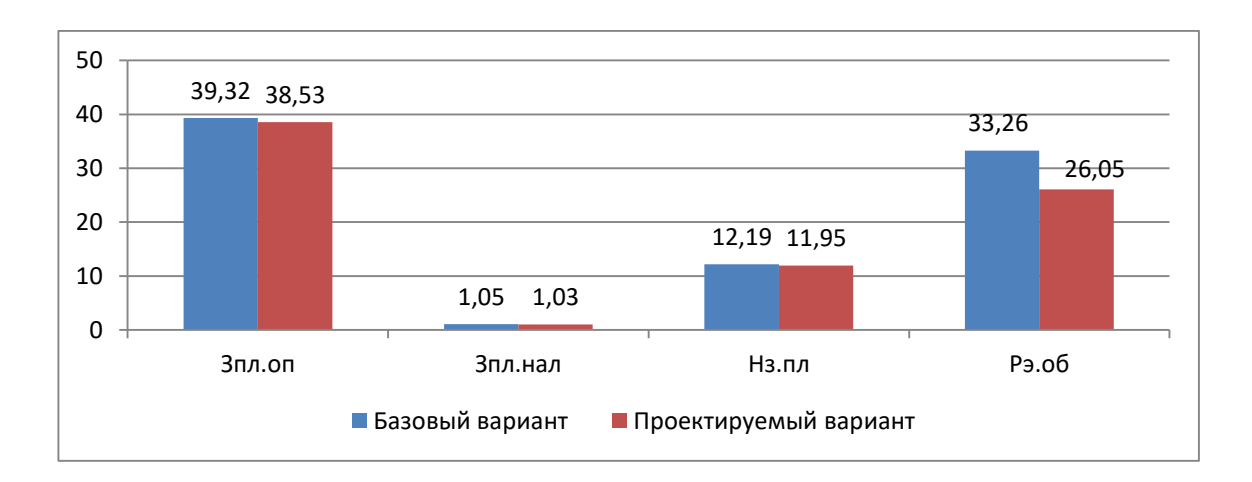

### Рисунок 9 – Слагаемые технологической себестоимости изготовления детали «Втулка гидравлического привода станка», по вариантам, руб.

Анализируя диаграмму на рисунке 9, видно, что максимальное влияние на технологическую себестоимость оказывают две величины:

 заработная плата рабочих-операторов (*ЗПЛ.ОП*), в базовом варианте доля этого показателя составила 45,82 %, а в проектируемом варианте – 49,69 %;

 расходы на содержание и эксплуатацию оборудования (*РЭ.ОБ*), в базовом варианте доля этого показателя составила 38,76 %, а в проектируемом варианте – 33,58 %.

Величина остальных показателей имеет долю менее 10 % в общей величине технологической себестоимости, а именно: начисления на заработную плату (*НЗ.ПЛ*), для базового варианта составила 14,21 %, а в проектируемом – 15,41 %, от итоговой величины; заработная плата наладчика (*ЗПЛ.НАЛ*) существенного влияния на величину технологической себестоимости не оказывает, т. к. в обоих варианта ее доля составляет менее 2 %, а именно, в базовом варианте – 1,22 %, а в проектируемом – 1,33 %.

Данные показатели позволили сформировать значение полной себестоимости. Результаты калькуляции себестоимости обработки детали «Втулка гидравлического привода станка» по анализируемой операции технологического процесса, представлены на рисунке 10.

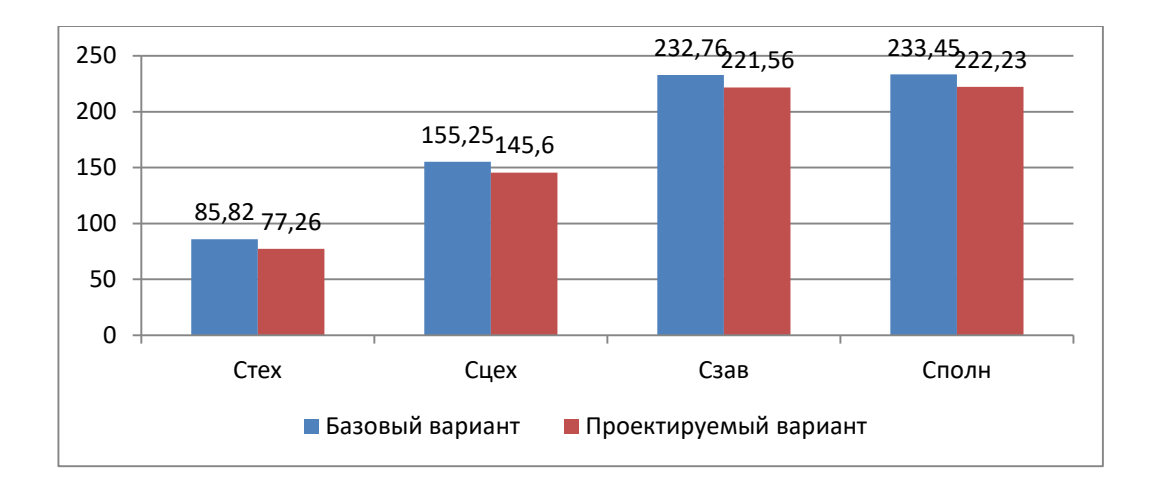

Рисунок 10 – Калькуляция себестоимости, по вариантам технологического процесса, руб.

Согласно рисунку 10, значение полной себестоимости (*СПОЛН*) для базового варианта составило 233,45 рубля, а для проектируемого варианта – 222,23 рубля. Значения по вариантам отличаются, а это значит, что появляются условия для получения ожидаемой прибыли от снижения себестоимости.

Дальнейшие расчеты показали, что капитальные вложения, в размере 24 177,93 рублей, окупятся в течение 4-х лет. Такой срок является максимально допустимым для совершенствований технологического характера. Однако прежде чем говорить об эффективности этих совершенствований, необходимо проанализировать такой экономический показатель как интегральный экономический эффект или чистый дисконтируемый доход. Величина данного значения составляет 3 041,85 рубля со знаком «плюс», что доказывает эффективность предложенного мероприятия. А это значит, что на каждый вложенный рублю будет получен доход 1,13 рублей.

### Выводы по разделу

В разделе выполнено обоснование предложенных изменений в технологии.

#### **Заключение**

<span id="page-46-0"></span>В работе выполнено проектирование технологии изготовления втулки направляющей для условий серийного производства. Данная деталь входит в комплект гидравлической оснастки и выполняется из материала стали 35ХМ, которая имеет нормальную обрабатываемость. С учетом серийного типа производства в работе выбран метод получения заготовки из проката. Для формирования цилиндрической формы детали используется обработка на токарном станке.

Технические требования на втулку очень высокие. Поэтому цикл обработки в себя включает как черновую, получистовую лезвийную обработку, так и отделочное шлифование.

Поскольку заготовка отличается ступенчатой формой, первым этапом является снятие напуска. Эта операция и переход являются лимитирующими, так как снимается большой объем материала, в том числе при сверлении. Для зажима заготовки используются универсальные приспособления типа самоцентрирующего патрона, спроектированного в соответствующем разделе конструкторской части работы или кулачковой оправки. Технология характеризуется использованием универсальных станков с числовым программным управлением. Из-за наличия большого количества отверстий различного диаметра в технологию включаются переходы по сверлению отверстий. В технологии также используется токарная операция для обтачивания цилиндрической поверхности наружного и внутреннего отверстия. Из-за высоких требований к установочной плоскости в технологии используется круглошлифовальная операция, а для получения высоких показателей для отверстия поверхности используется внутренее шлифование. Обеспечение высокой точности втулки в технологическом процессе обеспечивается надежным, виброустойчивым резцом, который имеет унифицированный посадочный хвостовик.

### **Список используемых источников**

<span id="page-47-0"></span>1. Антонюк В. Е. Конструктору станочных приспособлений : справ. пособие / В. Е. Антонюк. - Минск : Беларусь, 1991. - 400 с.

2. Бушуев В. В. Практика конструирования машин : справочник / В. В. Бушуев. - Москва : Машиностроение, 2006. - 448 с.

3. Горина Л. Н. Раздел выпускной квалификационной работы "Безопасность и экологичность технического объекта" : электрон. учеб. метод. пособие / Л. Н. Горина, М. И. Фесина ; ТГУ ; Ин-т машиностроения ; каф. "Управление промышленной и экологической безопасностью" . - ТГУ. - Тольятти : ТГУ, 2018. - 41 с.

4. Горохов В. А. Проектирование и расчет приспособлений : учебник для вузов / В. А. Горохов, А. Г. Схиртладзе. - Гриф УМО. - Старый Оскол : ТНТ, 2008. - 301 с.

5. Зубарев Ю. М. Специальные методы обработки заготовок в машиностроении : учеб. пособие для студентов машиностр. вузов / Ю. М. Зубарев. - Гриф УМО. - Санкт-Петербург : Лань, 2015. - 400 с.

6. Зубкова Н.В. Методическое указание к экономическому обоснованию курсовых и дипломных работ по совершенствованию технологических процессов механической обработки деталей (для студентов специальностей 120100 / Н.В. Зубкова, – Тольятти : ТГУ, 2015. - 46 с.

7. Марочник сталей и сплавов / сост. А. С. Зубченко [и др.] ; под ред. А. С. Зубченко. - 2-е изд., перераб. и доп. - Москва : Машиностроение, 2003. - 782 с.

8. Назначение рациональных режимов резания при механической обработке : учебное пособие / В. М. Кишуров, М. В. Кишуров, П. П. Черников, Н. В. Юрасова. — 3-е изд., стер. — Санкт-Петербург : Лань, 2019.  $-216$  c.

9. Обработка металлов резанием : справочник технолога / А. А. Панов [и др.] ; под общ. ред. А. А. Панова. - 2-е изд., перераб. и доп. - Москва

: Машиностроение, 2004. - 784 с.

10. Расторгуев Д. А. Разработка плана изготовления деталей машин [Текст] : учеб.-метод. пособие / Д. А. Расторгуев ; ТГУ ; Ин-т машиностроения ; каф. "Оборудование и технологии машиностроит. пр-ва". - ТГУ. - Тольятти : ТГУ, 2013. - 51 с. : ил. - Библиогр.: с. 50. - 28-58.

11. Расторгуев Д. А. Проектирование технологических операций [Электронный ресурс] : электрон. учеб.-метод. пособие / Д. А. Расторгуев ; ТГУ ; Ин-т машиностроения ; каф. "Оборудование и технологии машиностроит. пр-ва". - Тольятти : ТГУ, 2015. - 140 с.

12. Расторгуев Д. А. Технологическая часть выпускной квалификационной работы машиностроительного направления [Электронный ресурс] : электронное учеб.-метод. пособие / Д. А. Расторгуев ; ТГУ ; Ин-т машиностроения ; каф. "Оборудование и технологии машиностроит. пр-ва". - ТГУ. - Тольятти : ТГУ, 2017. - 34 c.

13. Режущий инструмент [Текст] : учеб. для вузов / Д. В. Кожевников [и др.] ; под ред. С. В. Кирсанова. - Гриф УМО. - Москва : Машиностроение, 2004. - 511 с.

14. Строителев В. Н. Методы и средства измерений, испытаний и контроля [Текст] : учеб. для вузов / В. Н. Строителев ; [редкол.: В. Н. Азаров (председ.) и др.]. - Москва : Европ. центр по качеству, 2002. - 150 с.

15. Станочные приспособления / В. В. Клепиков [и др.]. - Гриф УМО. - Москва : Форум, 2016. - 318 с.

16. Станочные приспособления : справочник. В 2 т. Т. 1 / А. И. Астахов [и др.]. - Москва : Машиностроение, 1984. - 591 с.

17. Схиртладзе А. Г. Технологическая оснастка машиностроительных производств : учеб. пособие. Т. 1 / А. Г. Схиртладзе, В. П. Борискин. - Гриф УМО. - Старый Оскол : ТНТ, 2008. - 547 с.

18. Схиртладзе А. Г. Технологическая оснастка машиностроительных производств : учеб. пособие. Т. 2 / А. Г. Схиртладзе, В. П. Борискин. - Гриф УМО. - Старый Оскол : ТНТ, 2008. - 518 с.

19. Heinz, Tschätsch Applied Machining Technology / Tschätsch Heinz – Springer-Verlag : Berlin, Heidelberg, 2009. – р. 396

20. Grote K.-H., Antonsson E.K. Springer Handbook of Mechanical Engineering / K.-H Grote, E.K. Antonsson – New York : Springer Science - Business Media, 2008.

21. Nee A. Y. Handbook of Manufacturing Engineering and Technology / A. Y. C. Nee – London : Springer Reference, 2015.

# Приложение А

## **Маршрутные карты**

# Таблица А.1 - Маршрутная карта

<span id="page-50-0"></span>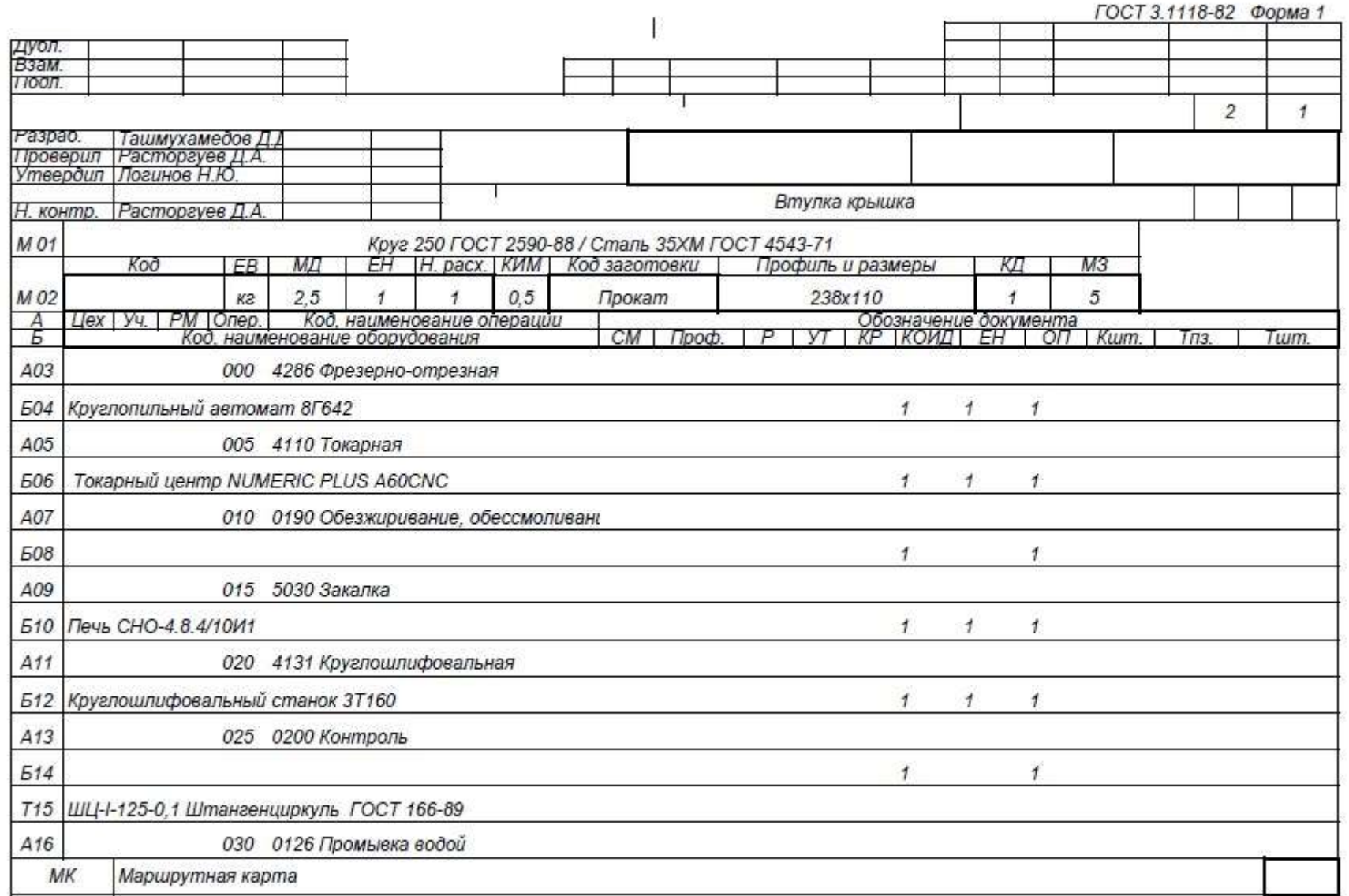

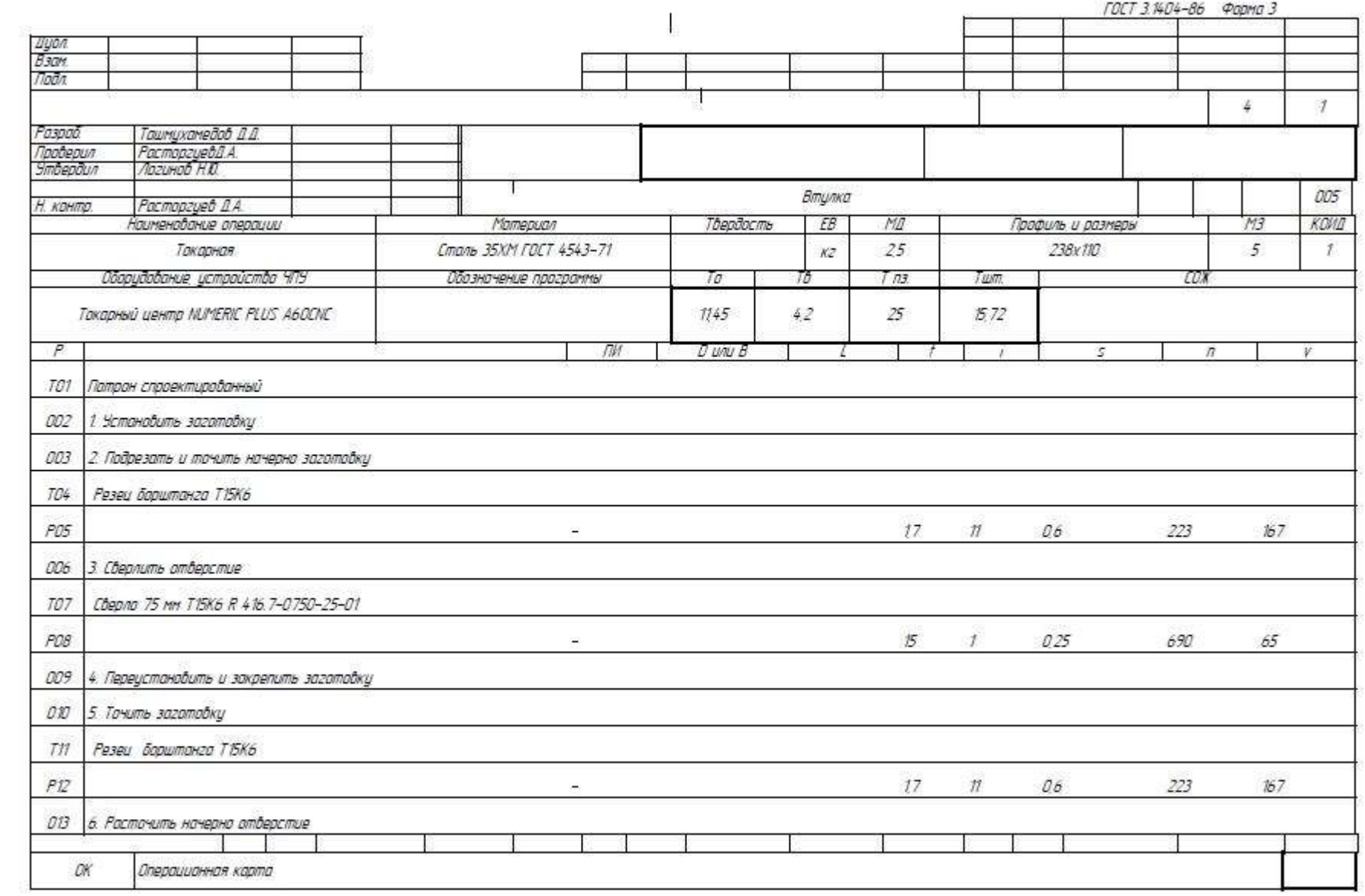

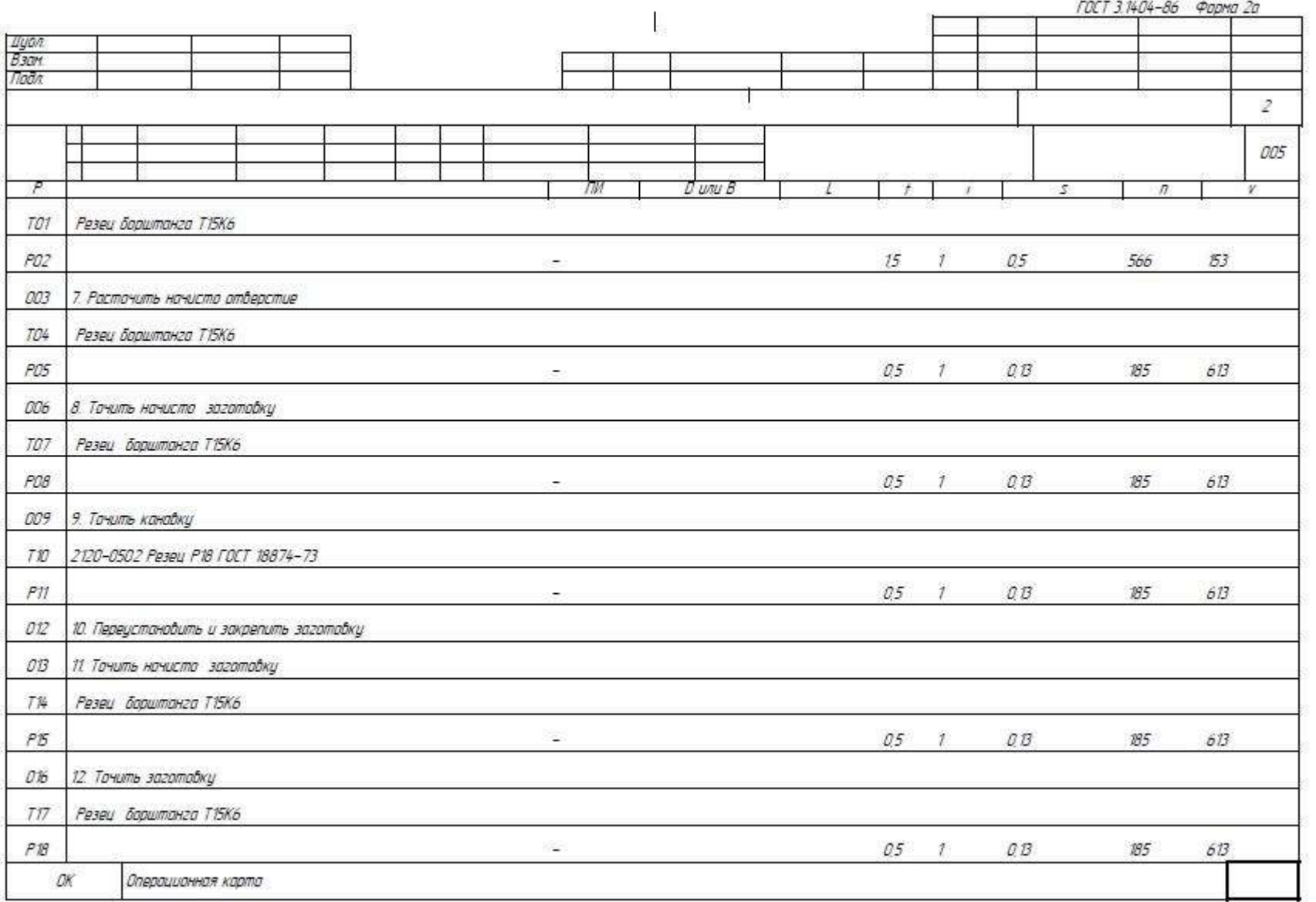

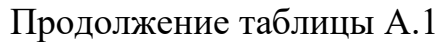

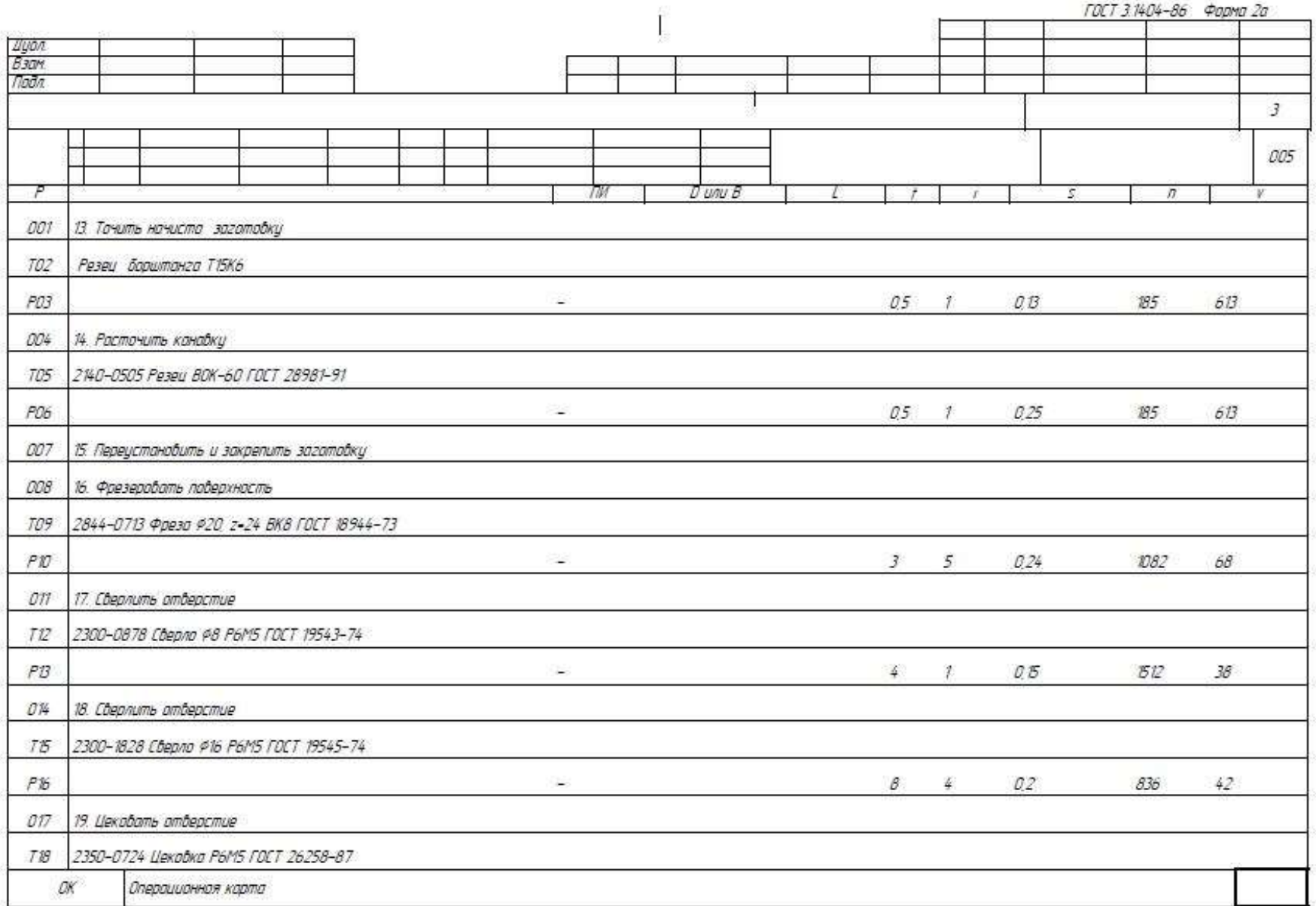

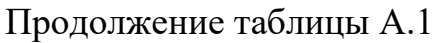

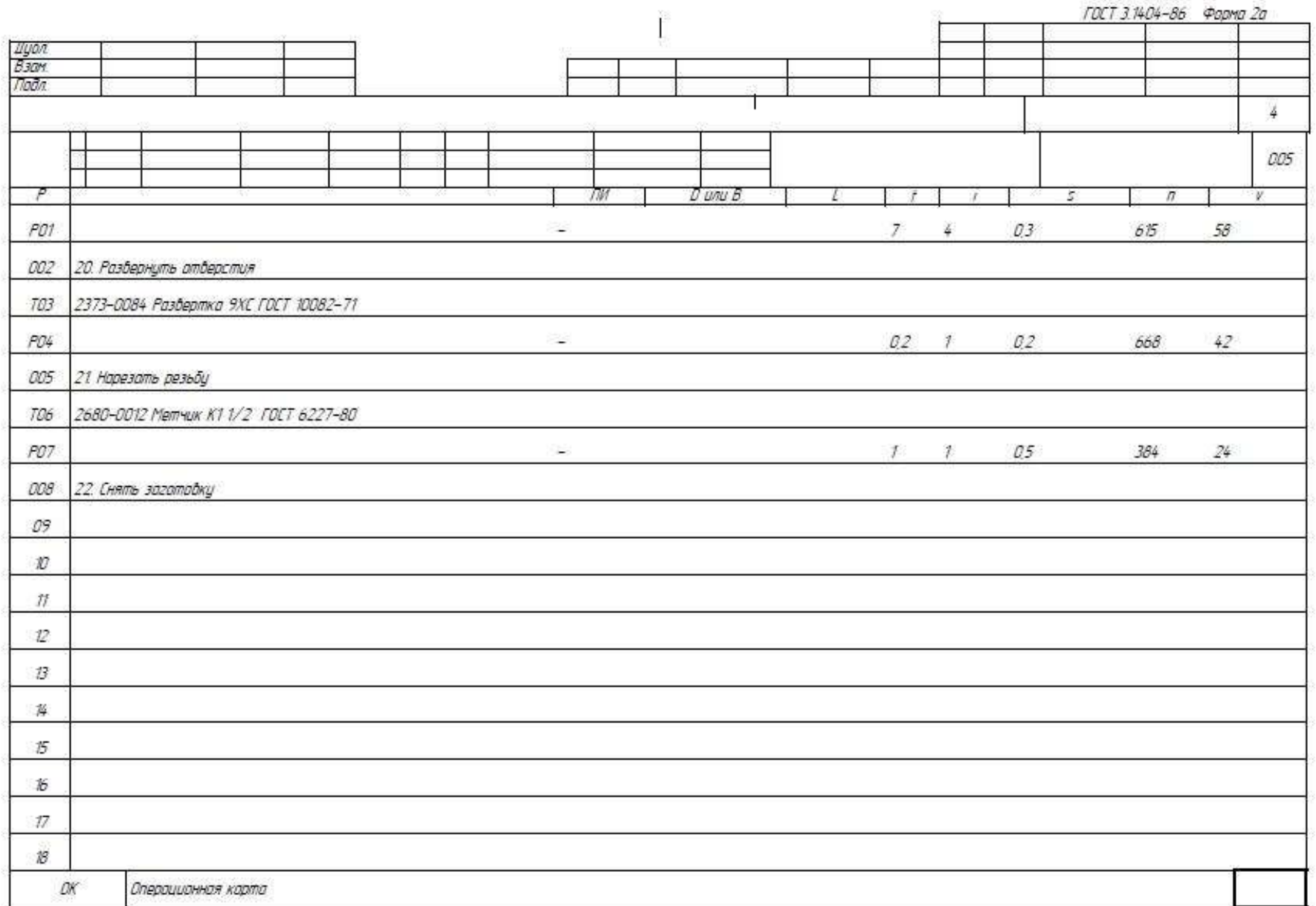

Продолжение Приложения А

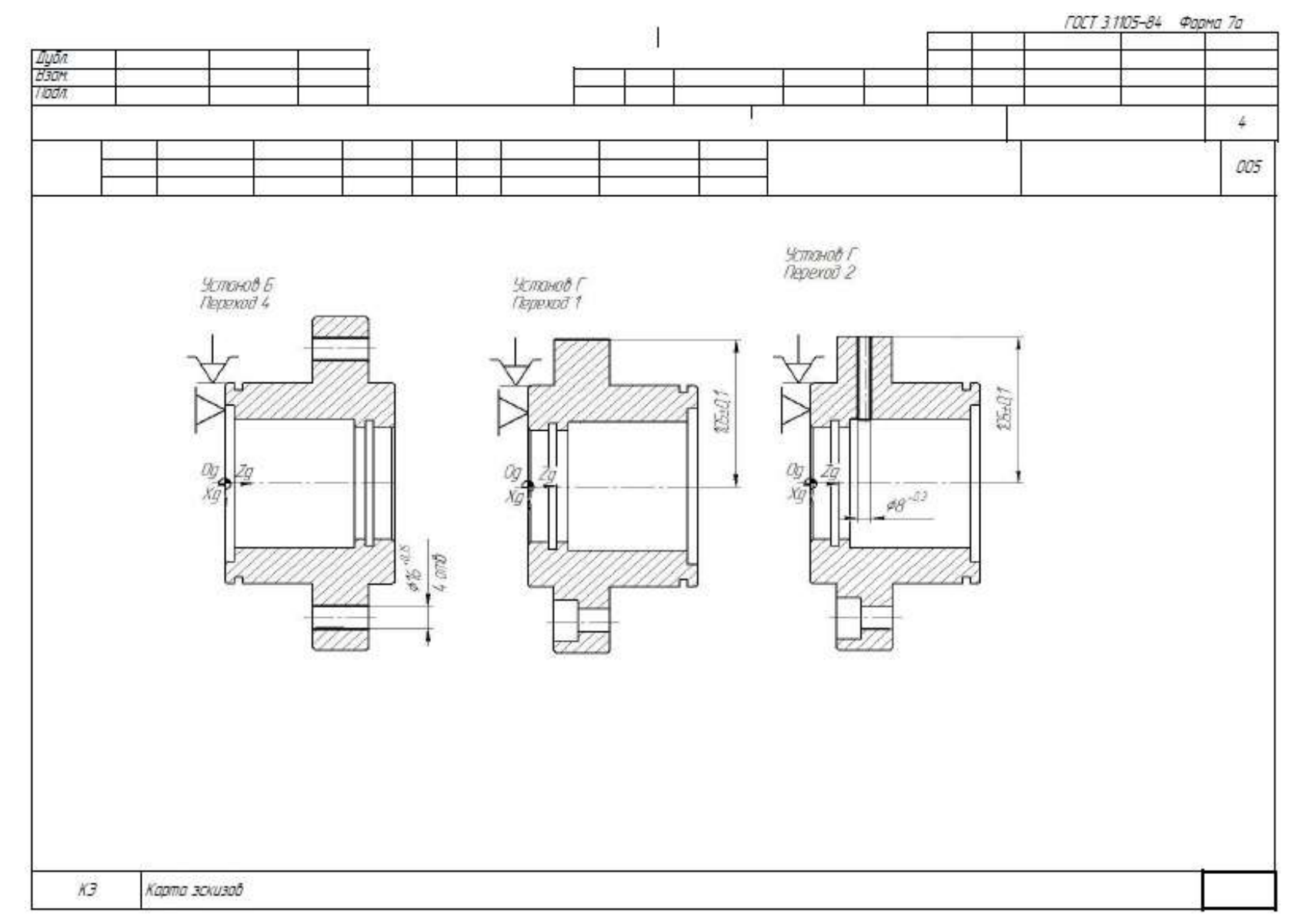

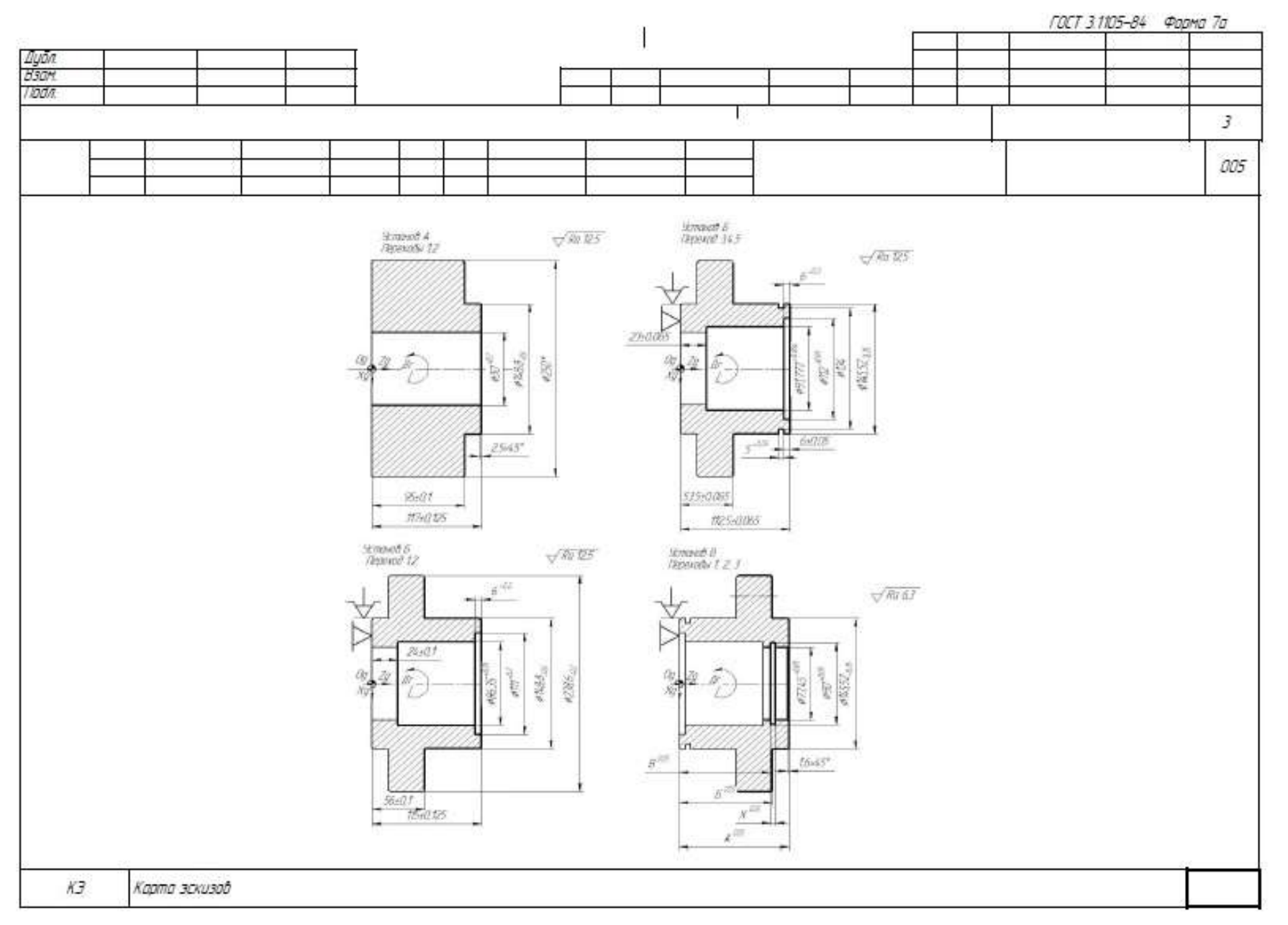

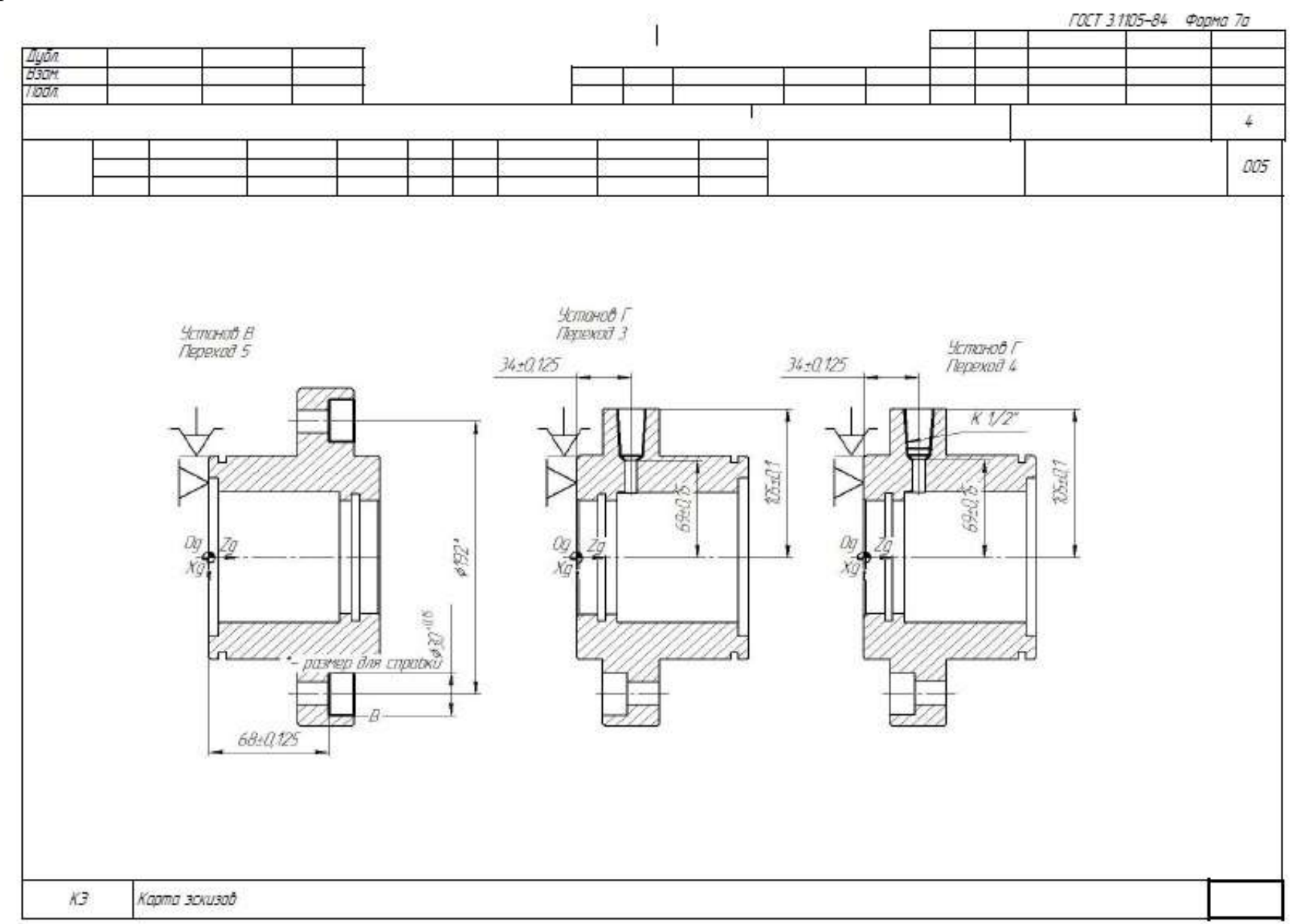

# Приложение Б

# **Спецификация на приспособление**

<span id="page-58-0"></span>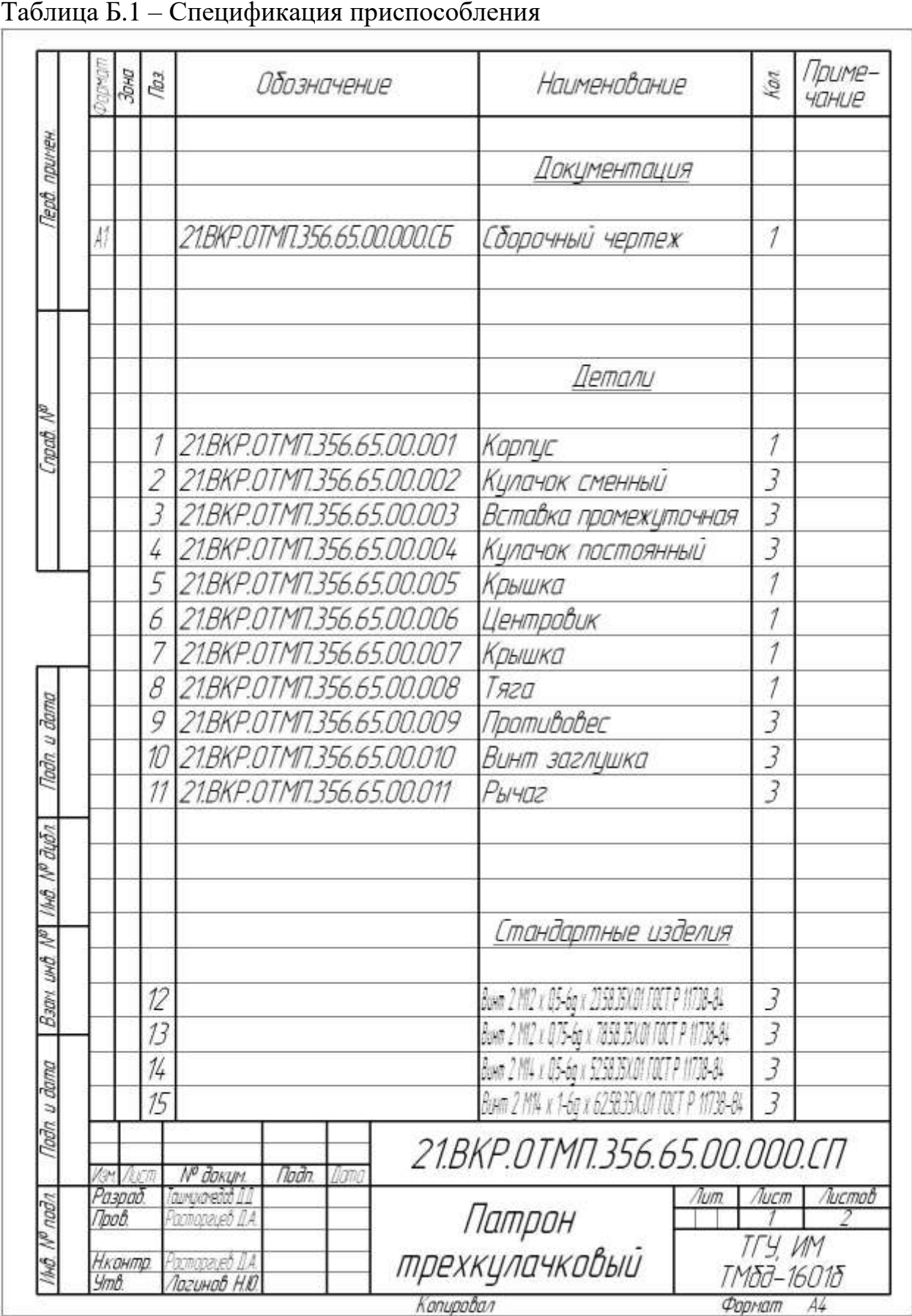

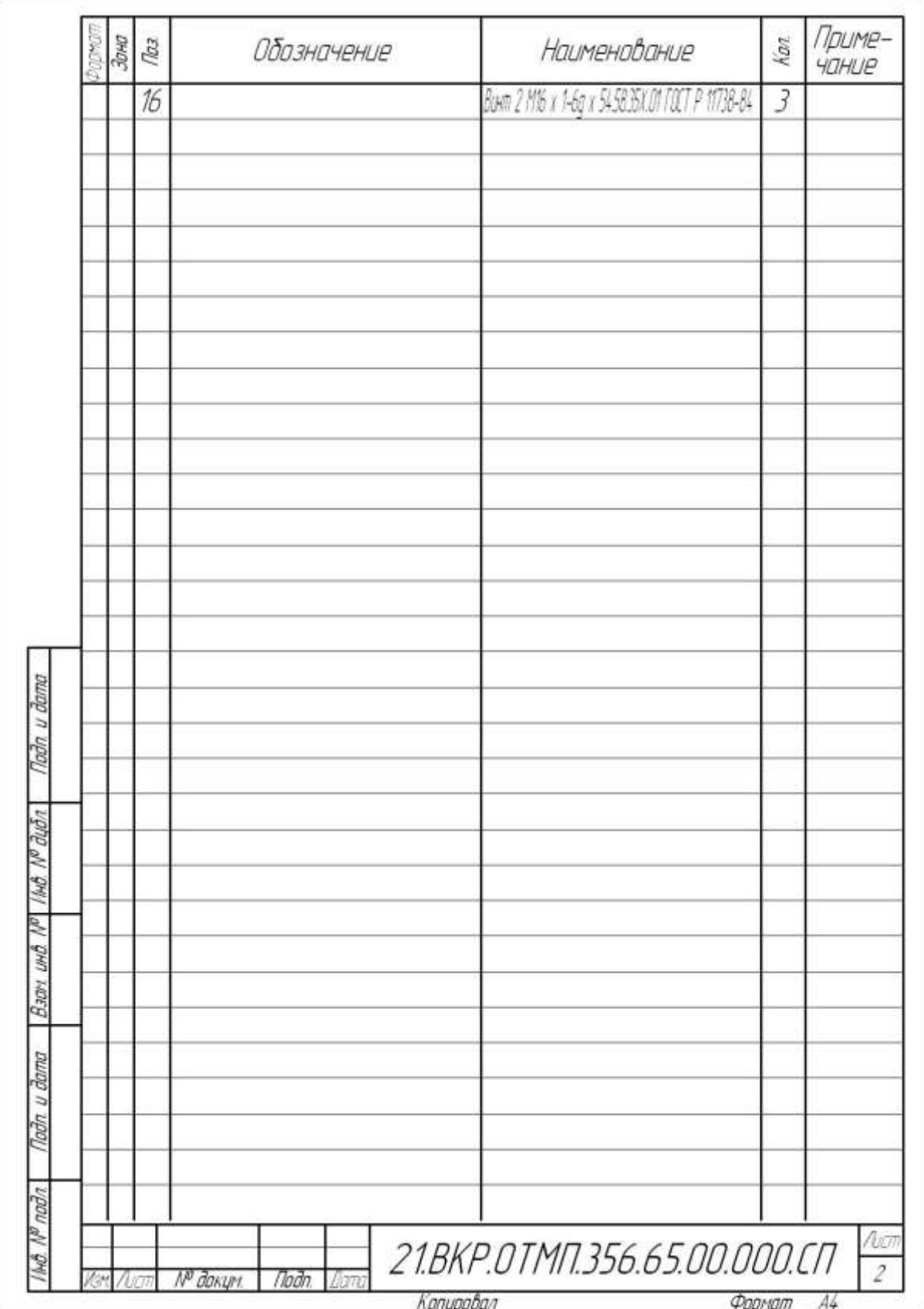

## Приложение В

## **Спецификация на инструмент**

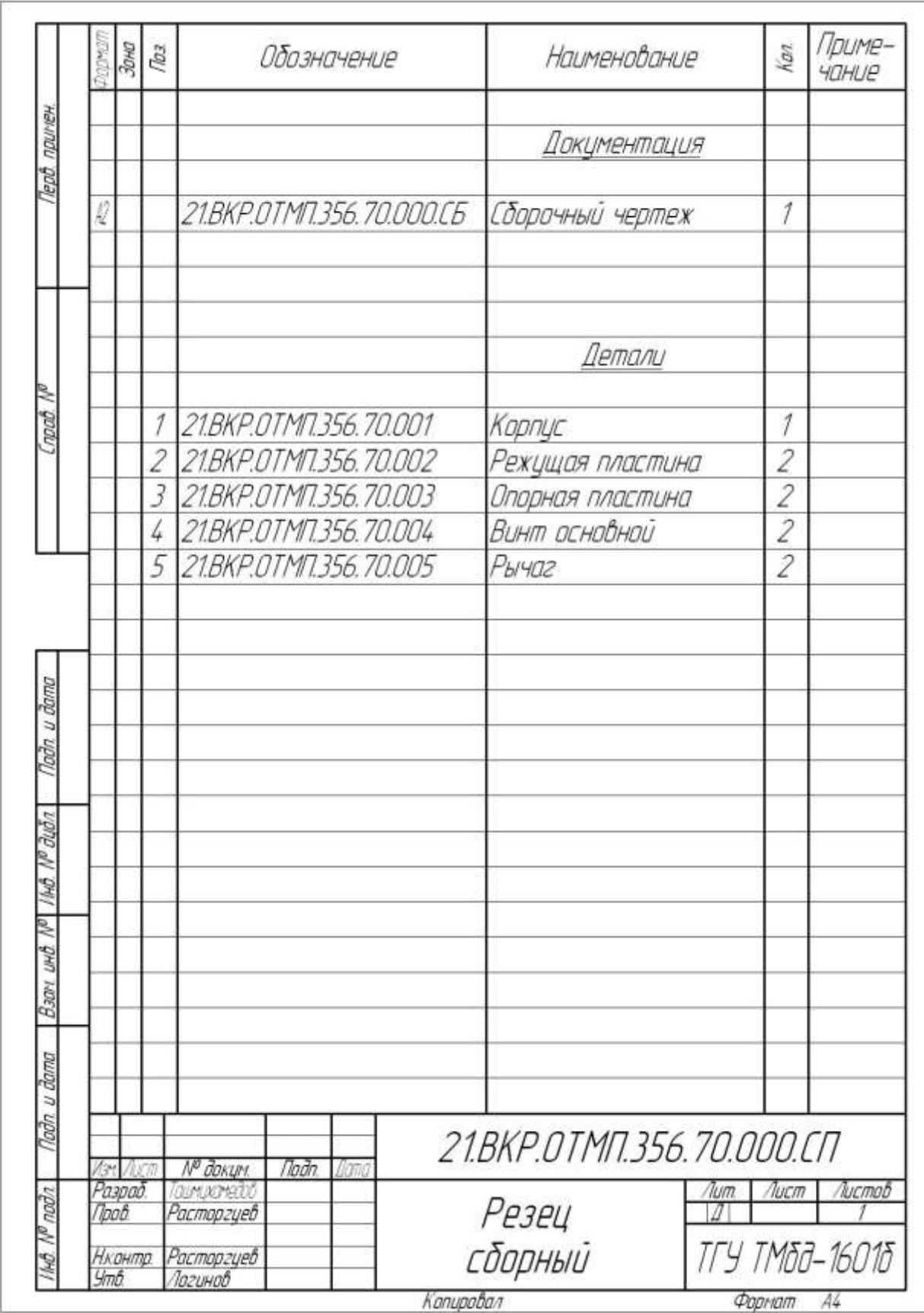

# <span id="page-60-0"></span>Таблица В.1 – Спецификация приспособления